# **Selected QGIS Improvements**

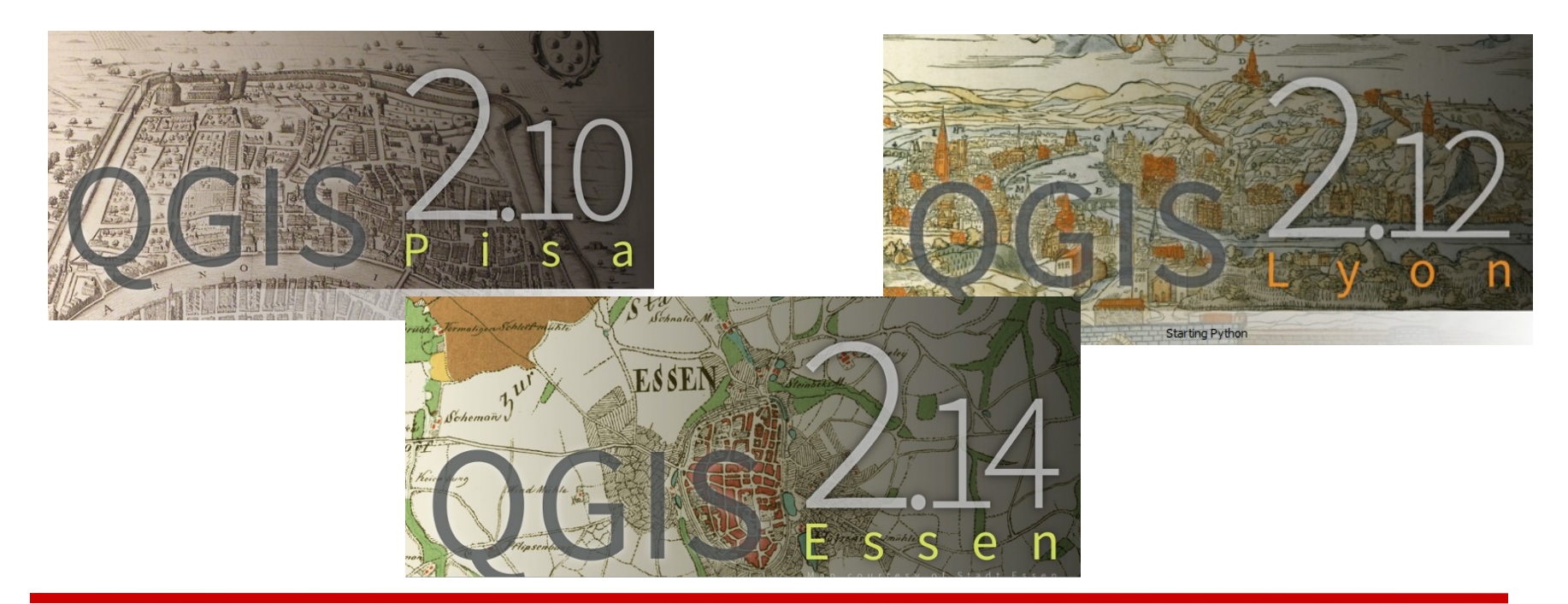

#### 2.10 to 2.16

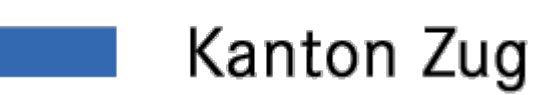

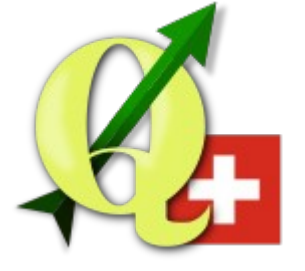

Andreas Neumann (GIS-Fachstelle, Kanton Zug, Switzerland)

#### **Visual Change Logs**

- <http://www.qgis.org/en/site/forusers/visualchangelogs.html>
- Since QGIS 2.0

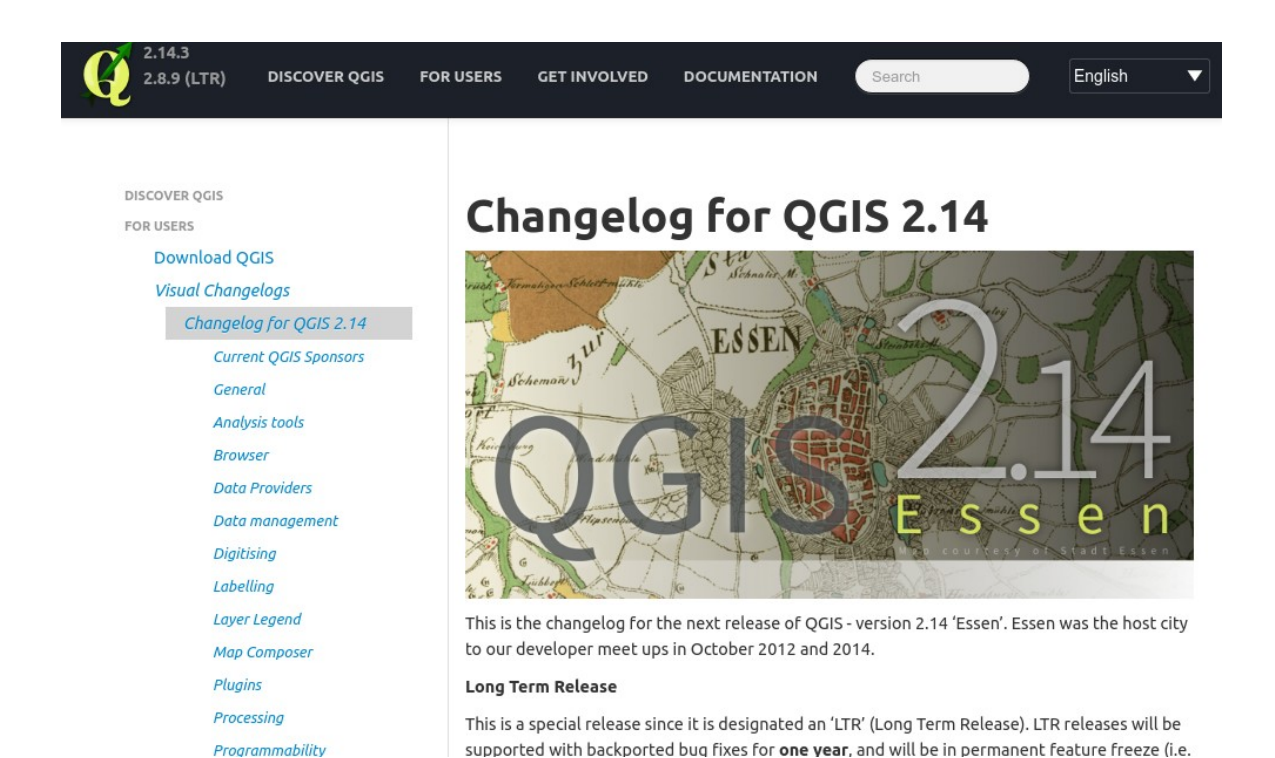

#### **Startscreen with recent projects**

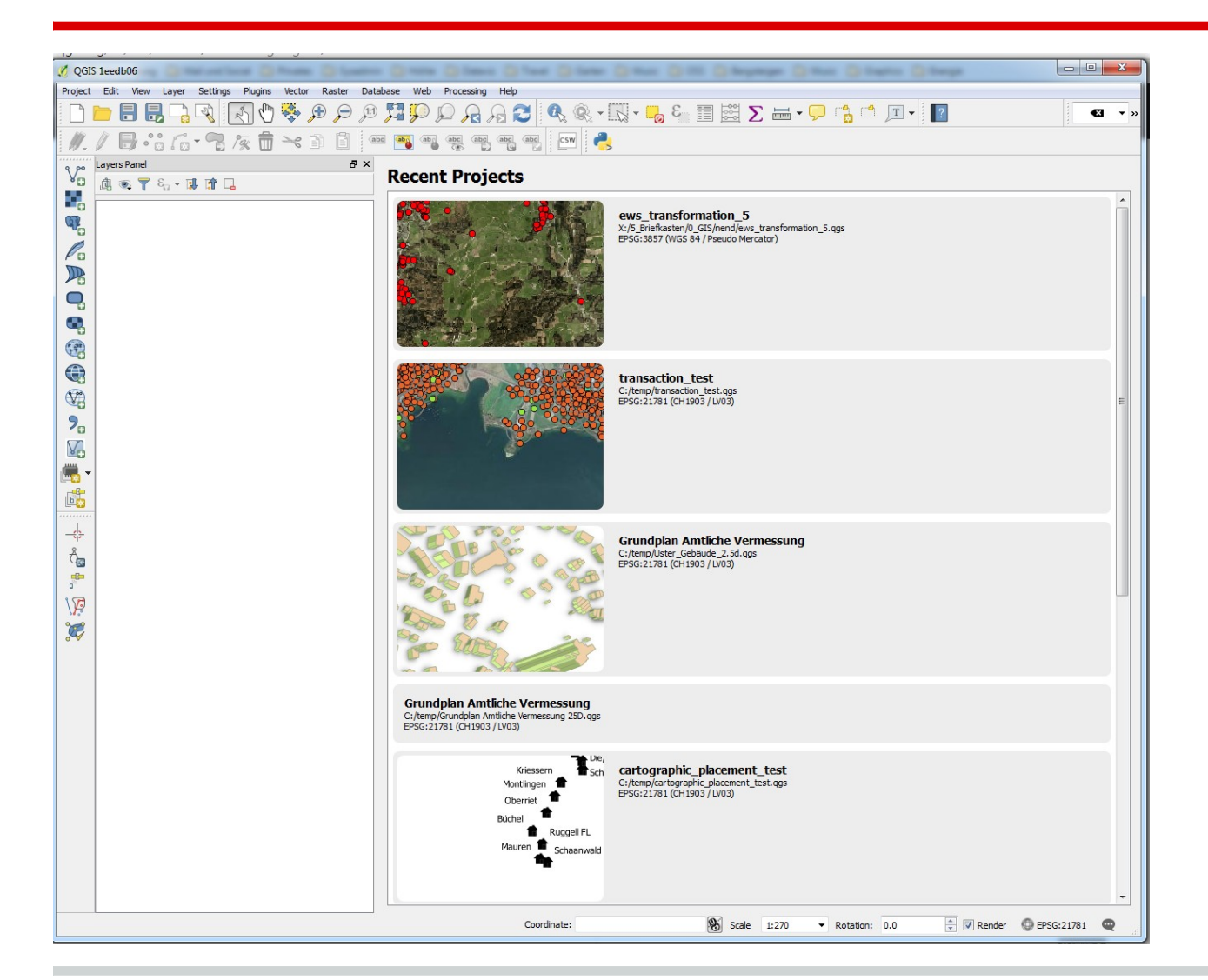

### **Rotation and Magnifier Controls in Status Bar**

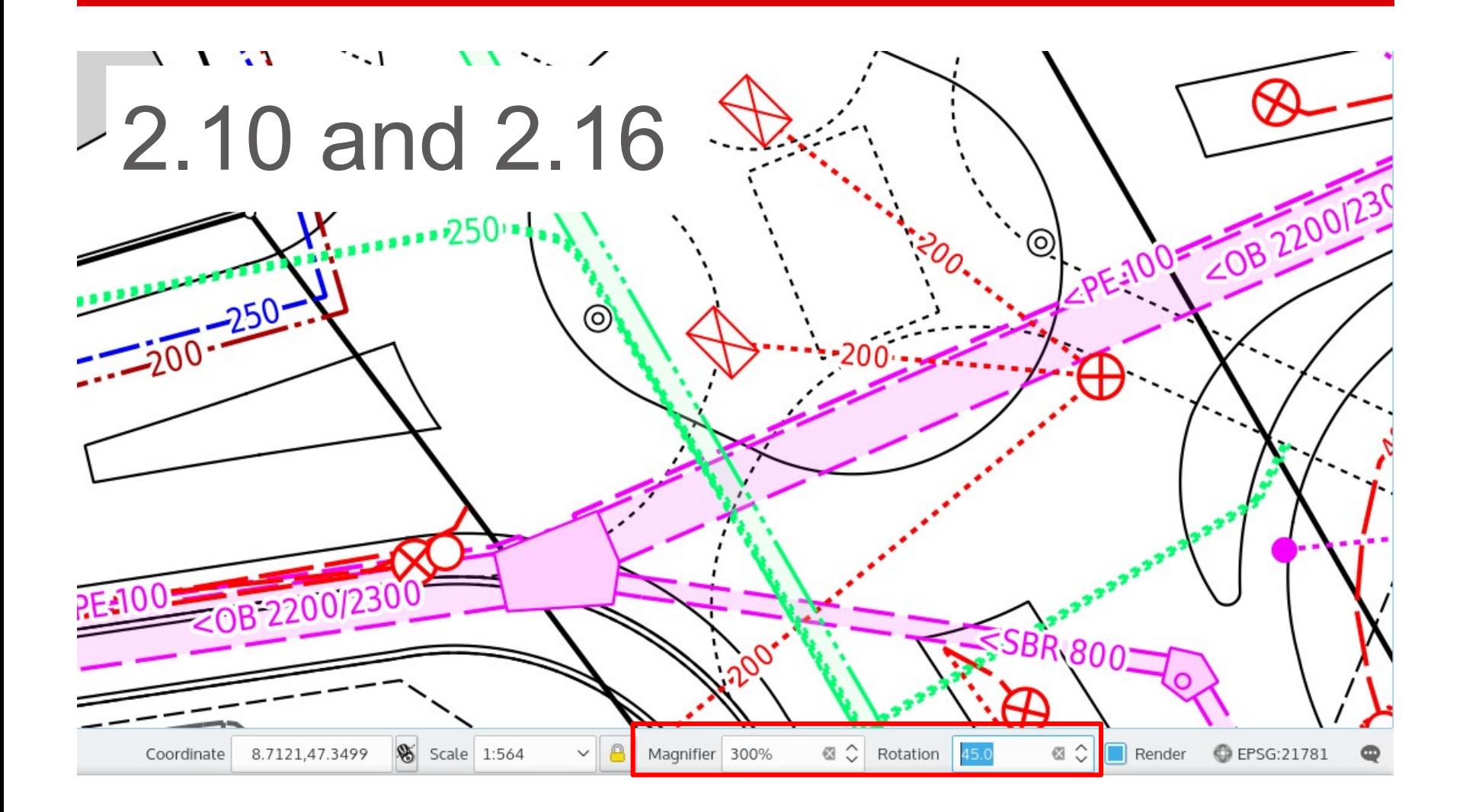

### **Central Settings Editor**

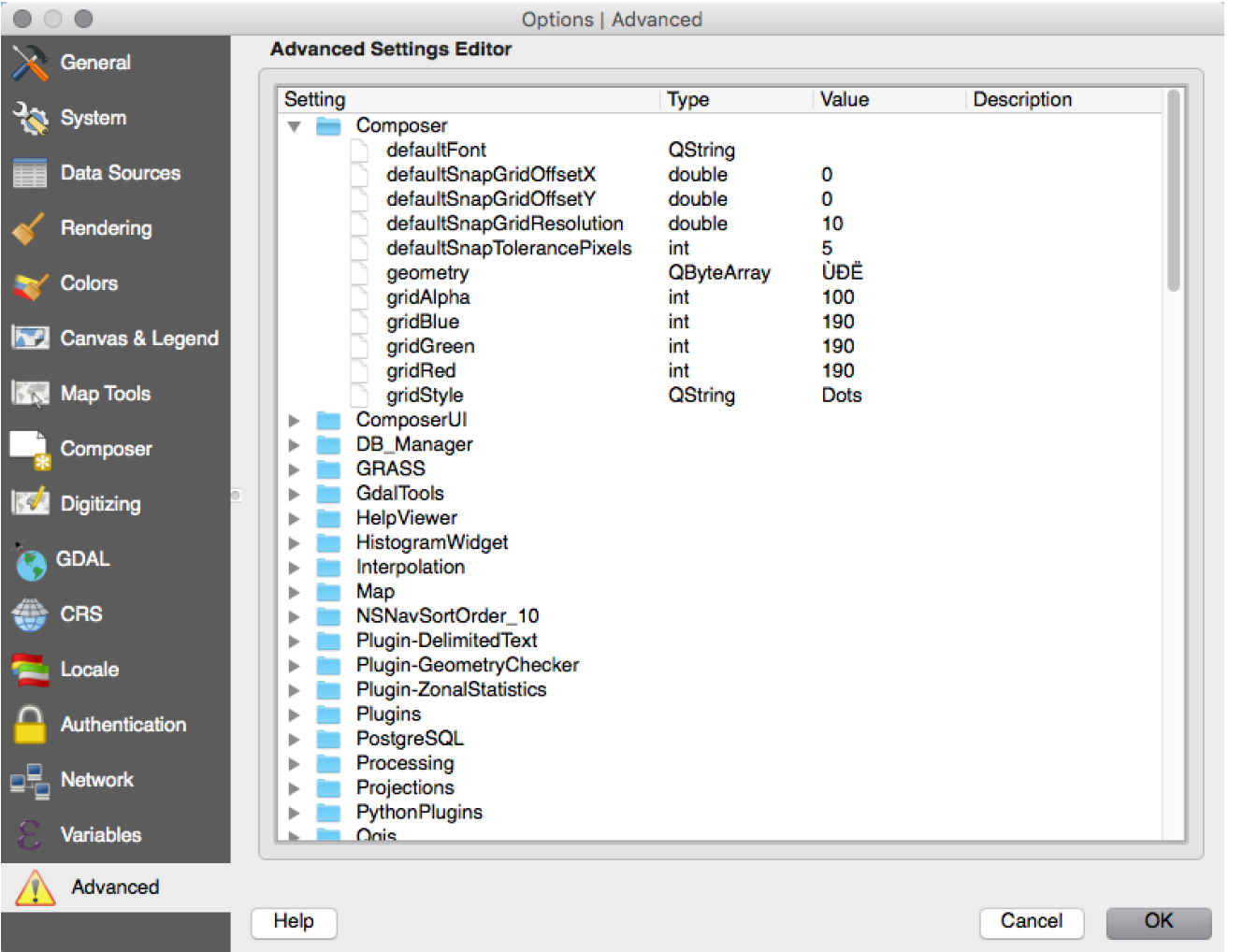

**Alternative** central view to all settings in QGIS

2.12

Be careful!

#### **Security - Encrypted passwords**

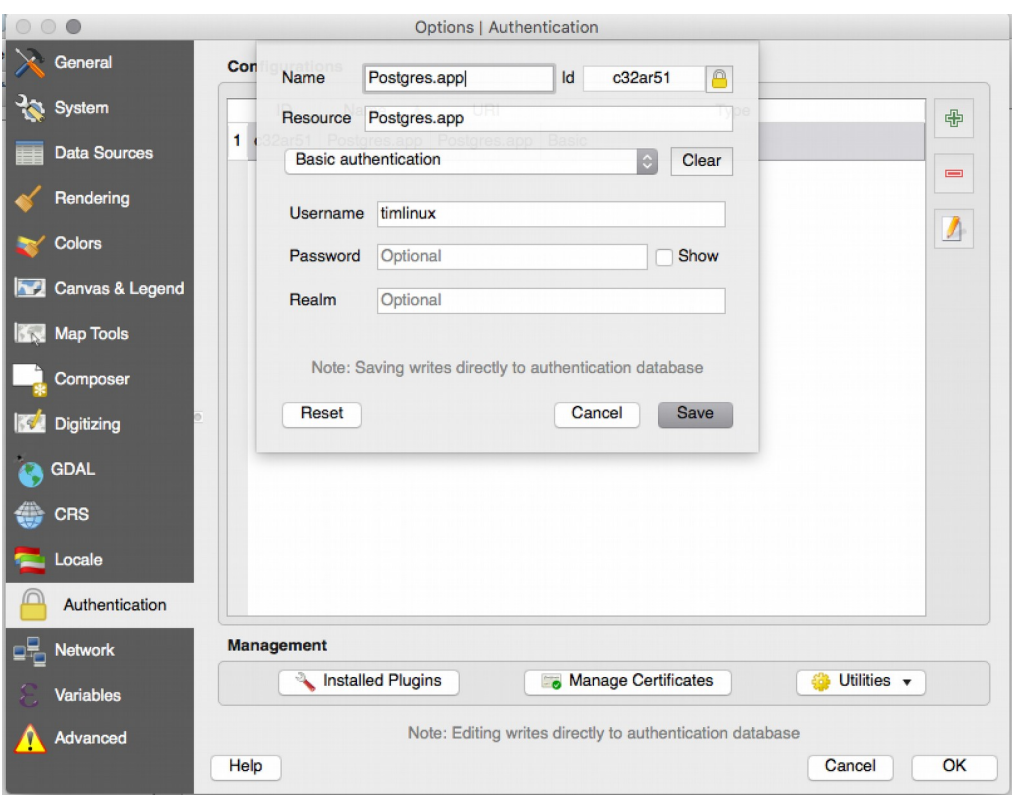

 $2.12 + 2.14$  WFS

Integrated password manager with master password

Encrypted passwords stored in SQLite DB

PKI authentication with keys

Available for different providers, e.g.:

- **Postgis**
- WMS
- 

### **Variables**

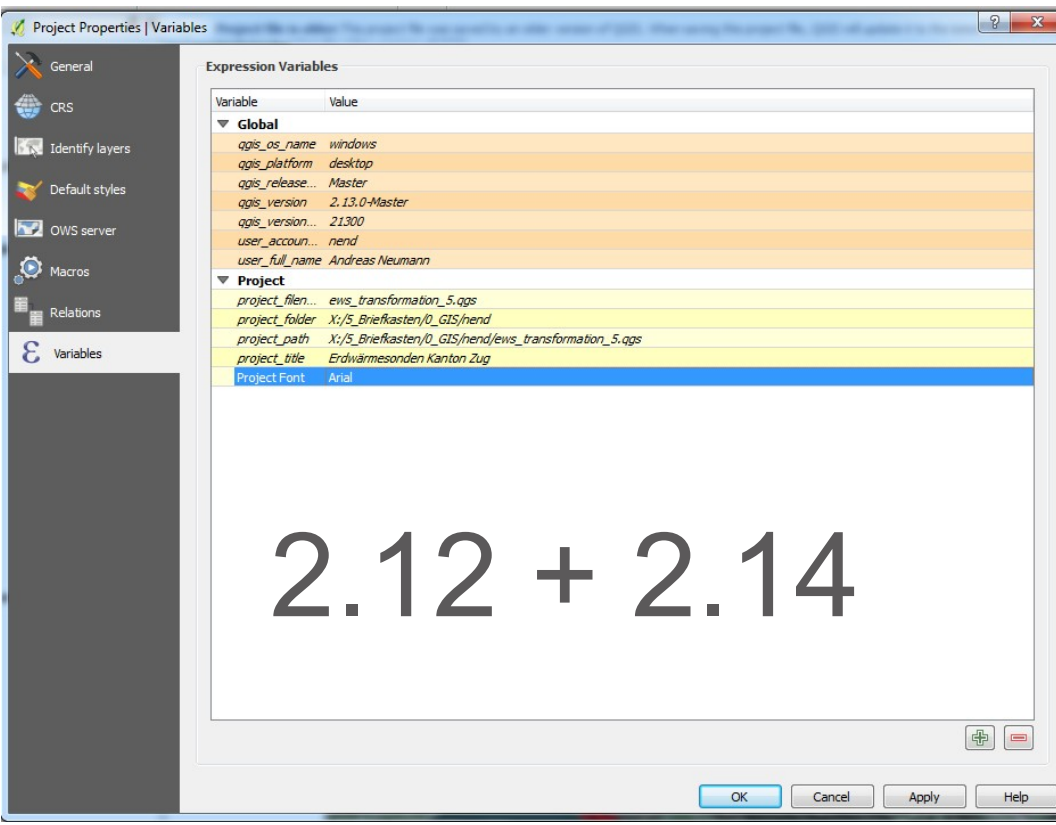

Can be defined:

- globally
- on project
- on layer
- in print composer

Different scopes with inheritance

Automatic variables (like QGIS version, OS, User, Project file path) or custom user defined variables

New in version 2.14: @qgis\_os\_name [Linux|Windows|OSX], @qgis\_platform [Desktop|Server], @user\_account\_name, @user\_full\_name, @geometry\_part\_count, @geometry\_part\_num, @map\_extent\_width, @map\_extent\_height, @map\_extent\_center

## **New expression functions**

- num\_points(geom)
- area(geom)
- length(geom)
- perimeter(geom)
- start\_point(geom)
- end\_point(geom)
- point n(geom,n)
- $\bullet$  make point(x,y)
- x(geom)
- y(geom)

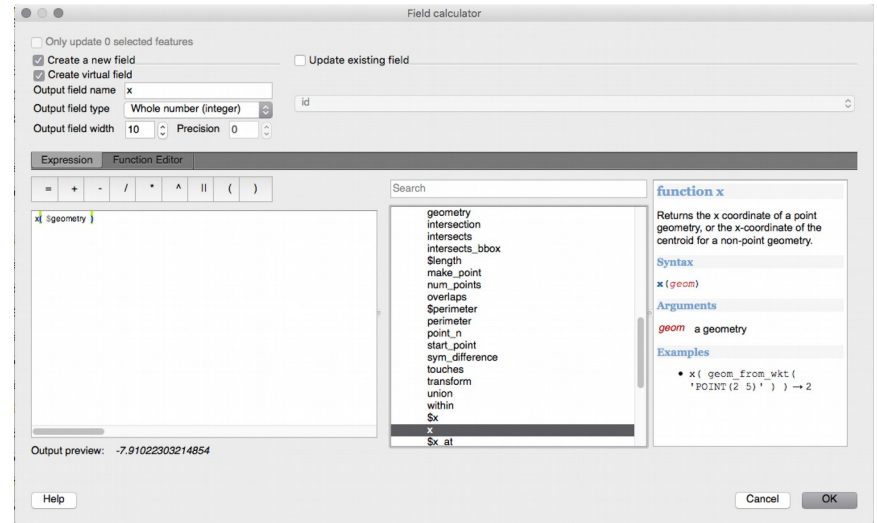

- project\_color
- color part (e.g. red, hue, aplpha)
- set\_color\_part
- day\_of\_week  $2.12$

### **New expression functions**

- relate (DE-9IM)
- $\bullet$  m/z additions for many functions
- reverse (linestring)
- eval(function)
- translate
- darker|lighter
- radians|degrees
- point on surface
- **D** exterior ring
- **D** is closed
- geometry n
- num\_geometries
- num rings
- **•** num interior
- nodes to points
- segments to lines
- closest point
- shortest\_line 2.14

#### **New expression functions**

- aggregate (with filter/group by)
- relation aggregate (for related features in other tables)
- Improved date/time calculations

#### **GDAL/OGR 2.x in QGIS Windows**

- Better Geopackage support
- Support for curves in more data providers (e.g. Geopackage, GML, Interlis, Postgis)
- Support for reading and writing spreadsheet files (Libreoffice and Excel)
- more options for GDAL/OGR based Processing providers or format translations

### **Export of Display Values in Save As**

- Export of human-readable values instead of internal representation or codes
- For certainwidgets
	- Date/Time
	- Value Relation
	- Relation Reference Widget
	- **Boolean**
- Default for Spreadsheet and CSV export 2.16

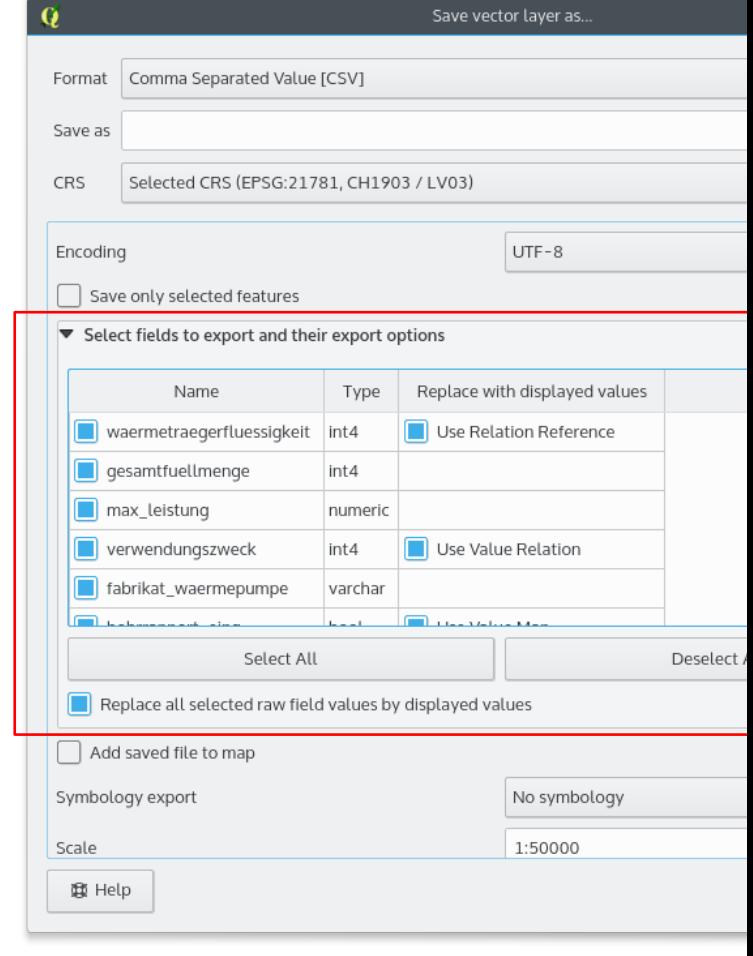

### **Postgis Provider**

- Performance improvements for rulebased renderer
- Support for compound primary keys on tables/views
- Timestamp data type support (2.14)
- Transaction groups for editing (2.14 / 2.16)
- PKI auth support (2.14) 2.12 2.16

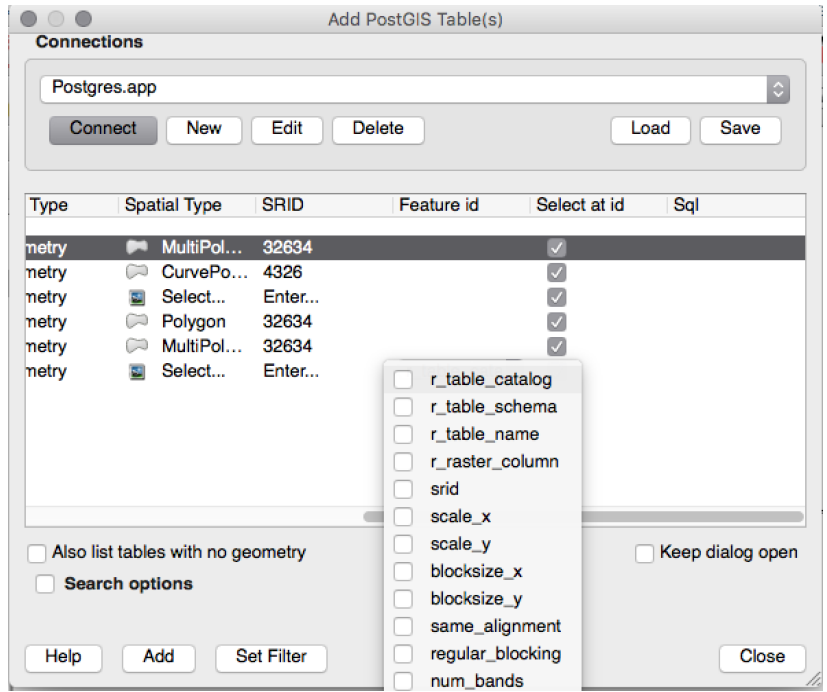

### **WFS Client**

- Version auto-detection
- Implements WFS 1.0, 1.1 and 2.0
- Local cache in SpatiaLite
- Background download and progressive rendering
- URI parameter with sql with SELECT / FROM / JOIN / WHERE / ORDER BY clauses
- WFS 2.0 joins
- "Only request features overlapping the view extent" setting by default
- $\bullet\,$  Many behind the scenes improvements / tests  $\,$   $\,2$   $\,16$

### **DB-Manager**

- Export to OGR supported formats
- Support Oracle connections
- Import only selected features
- Query windows as tabs (good for multiple SQL queries)

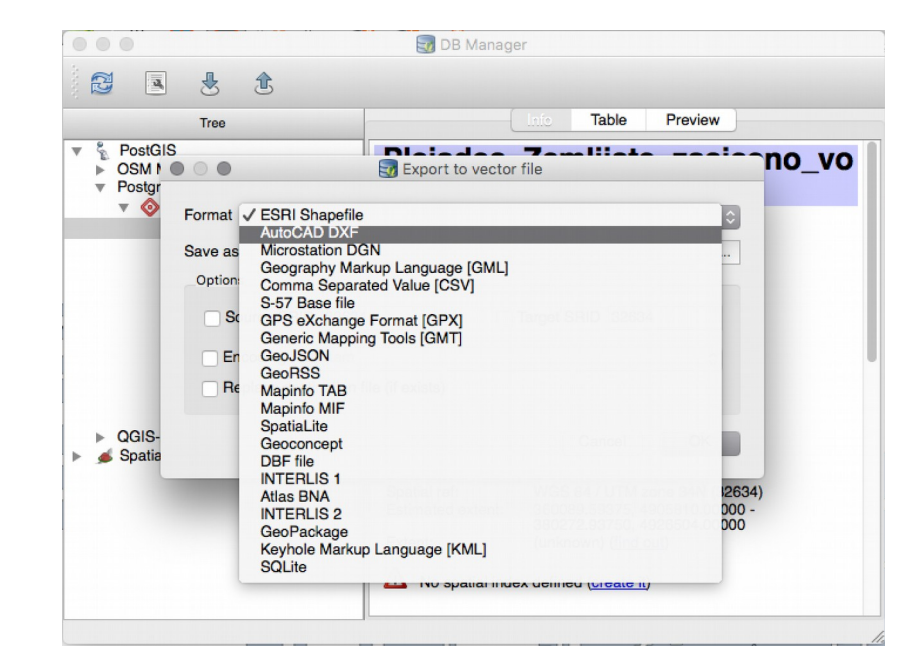

### **DXF Export Improvements**

- Export with our without symbology
- Export everything or visible extent
- Set scale for rendering rules and filters
- Use QGIS layer names, layer title or layer attribute to determine layer name
- Support of visibility presets
- Support multiline text
- Support solid fills
- Support transparency
- Support line offsets and units properly
- Automatic conversion of simple and SVG symbols to DXF blocks  $2.8 - 2.14$

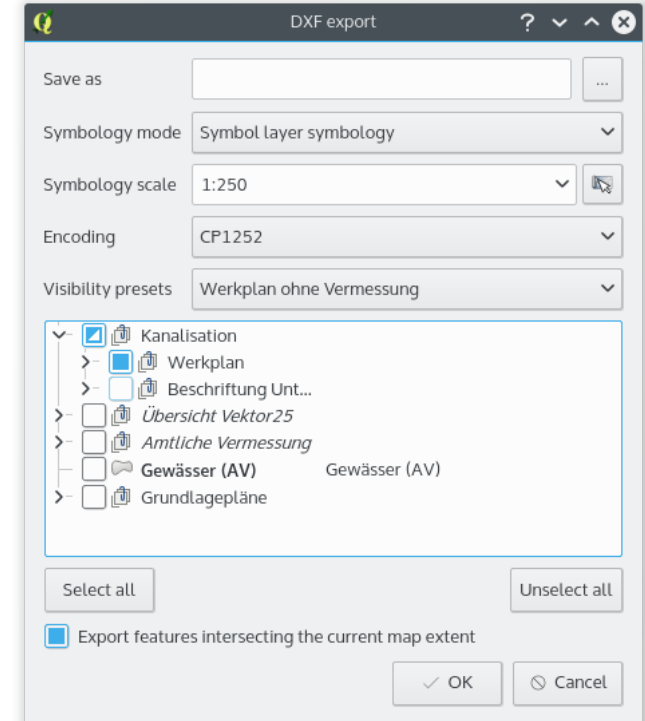

#### **DXF Export Improvements**

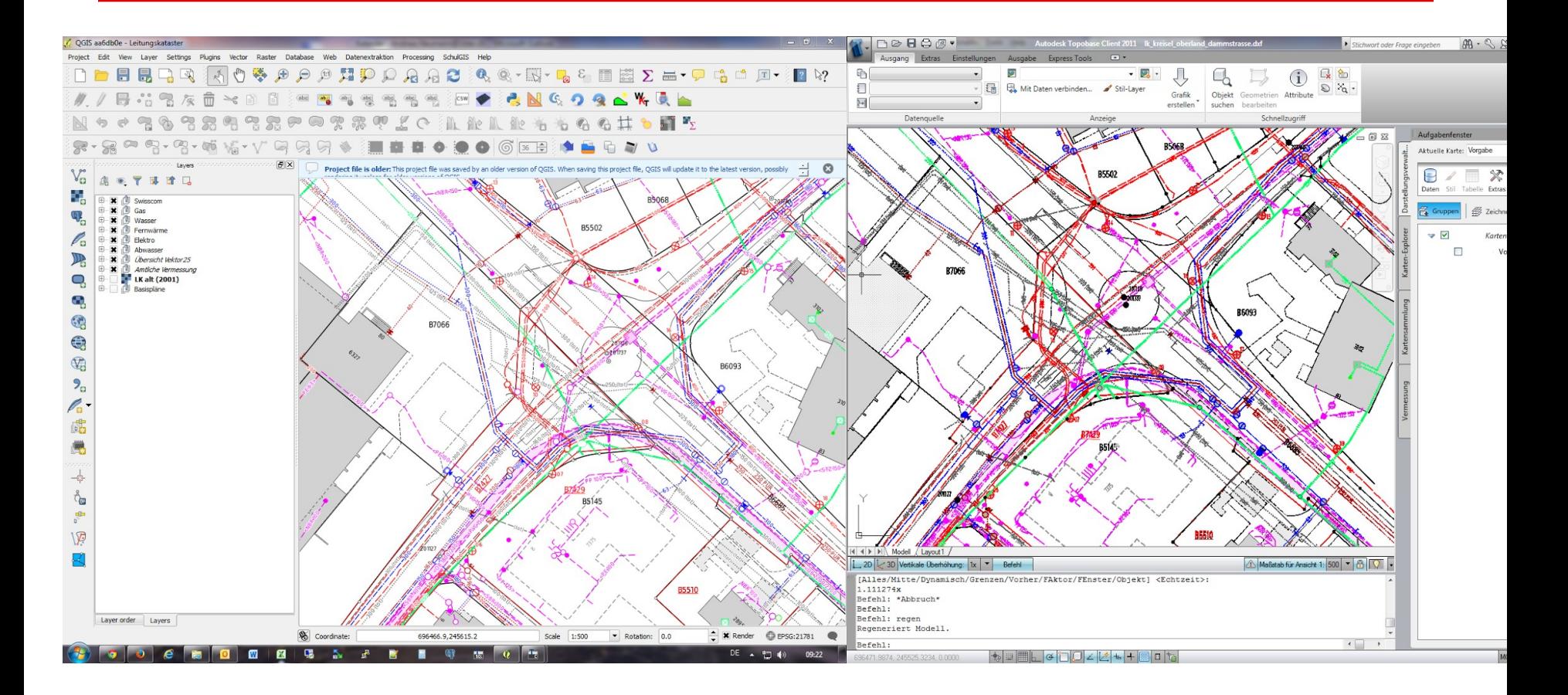

2.8 - 2.14

### **New geometry model**

Circular Arcs, 3D, M-Values

- 2.10: possibility to display features with curved type
- 2.12: editing of curved geometry types, z/m-values
- 2.14: curve support in WKT and GML
- 2.16: Curve support in Geopackage (through OGR)

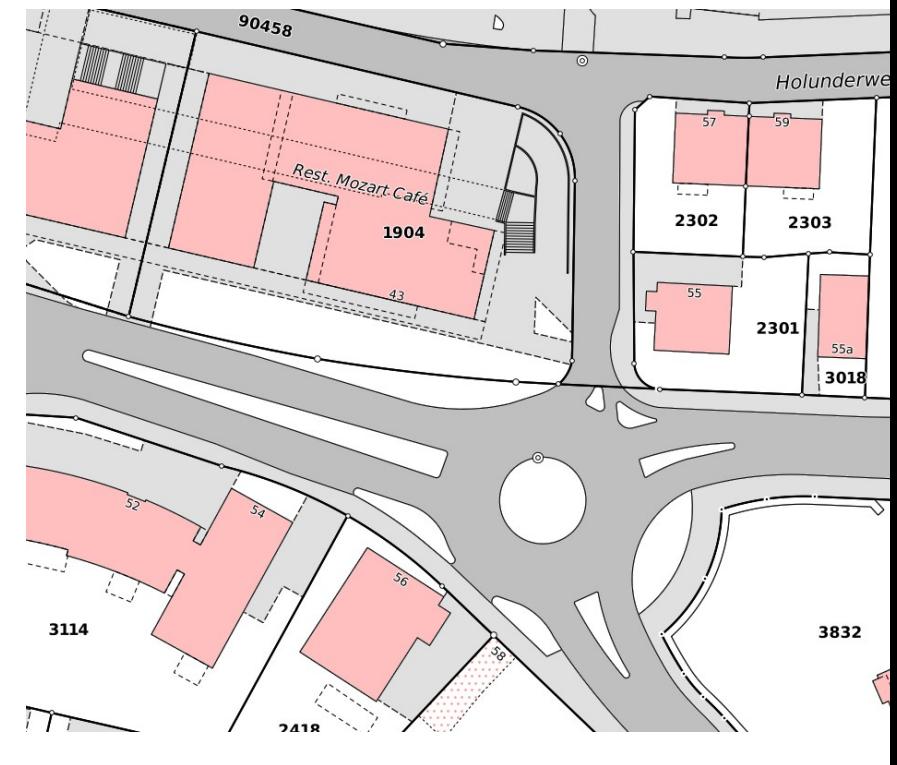

 $3.x: ????$ <br>2.10 - 2.16

#### **Conditional formatting in attribute table**

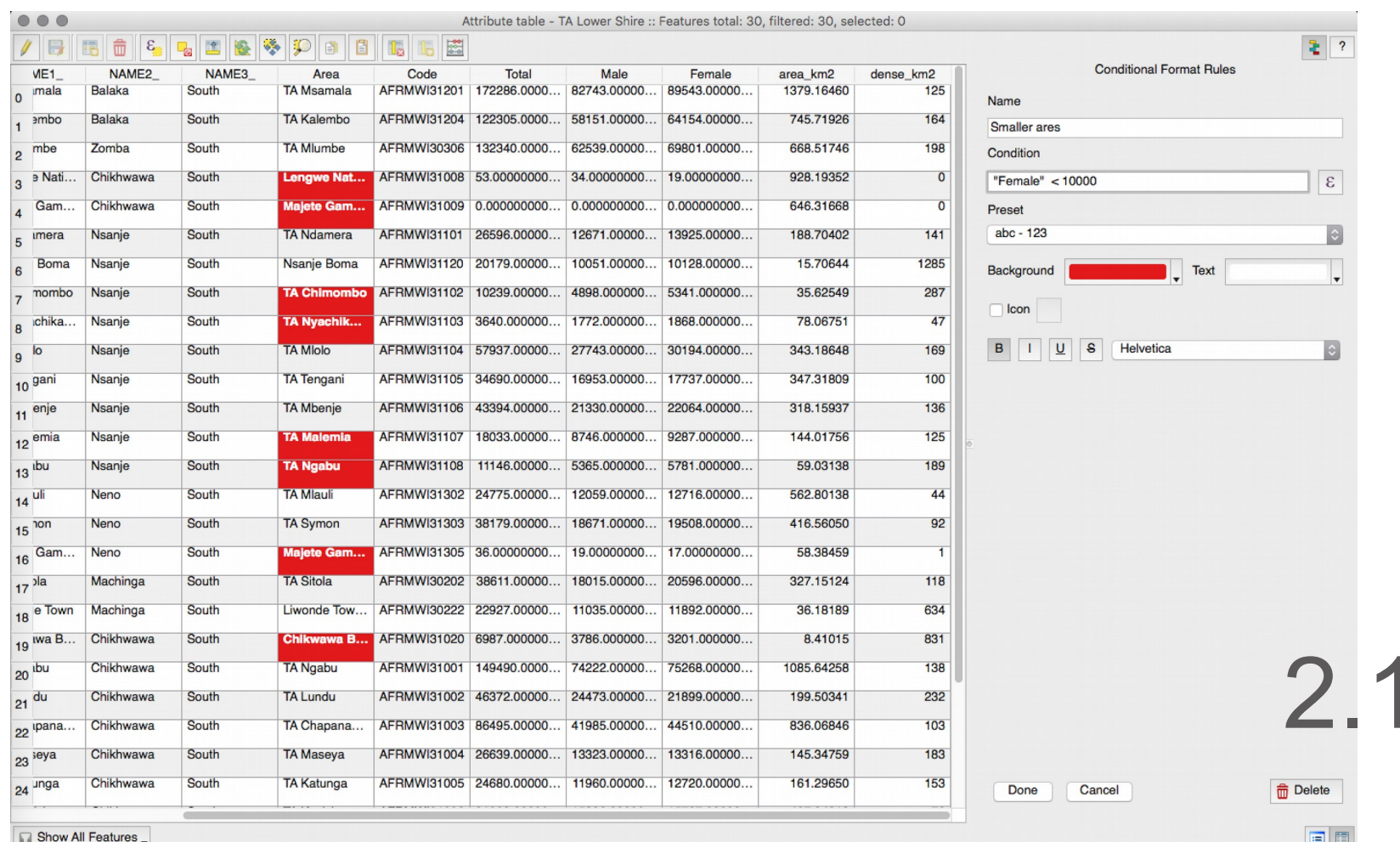

#### **Attribute table improvements**

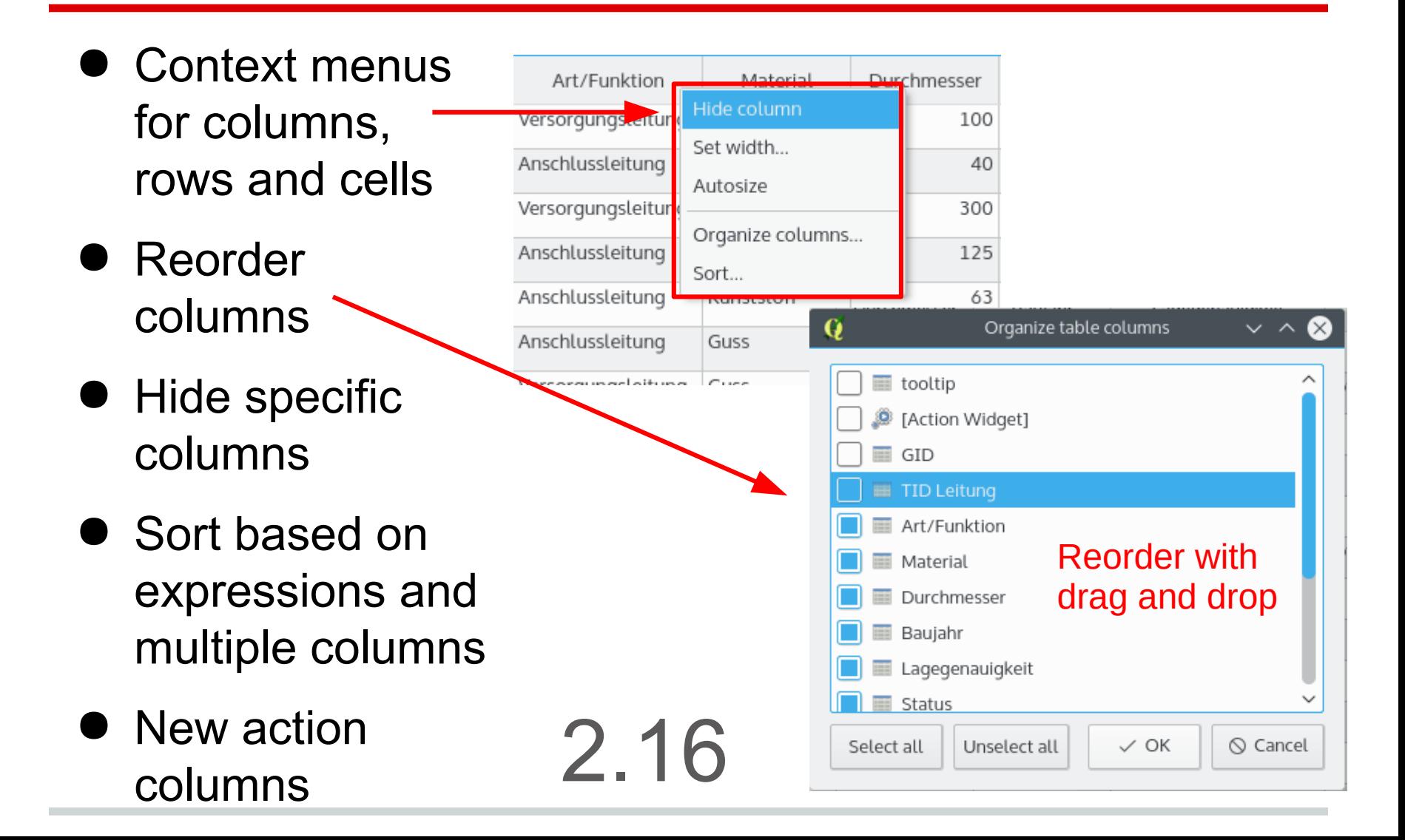

### **Statistics Summary Panel**

- Various statistical parameters for all or selected features of a layer
- Total count and count of NULL values
- Improved zonal stats plugin - to generate raster/vector overlay statistics

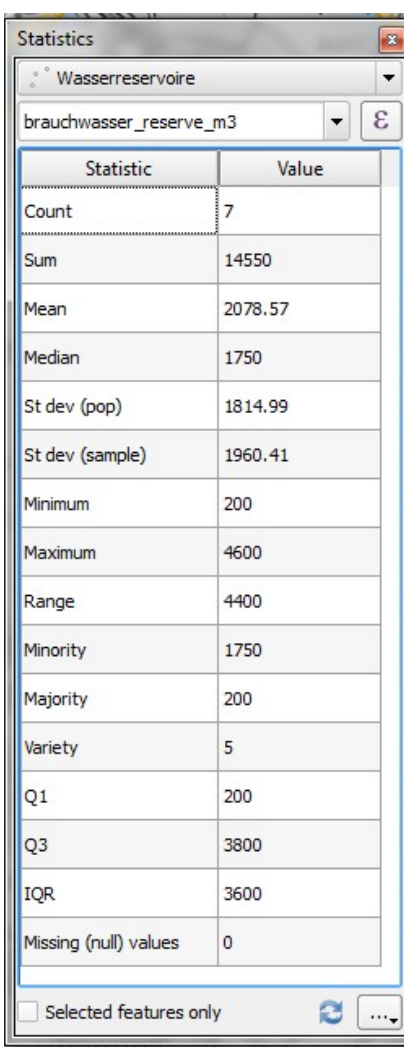

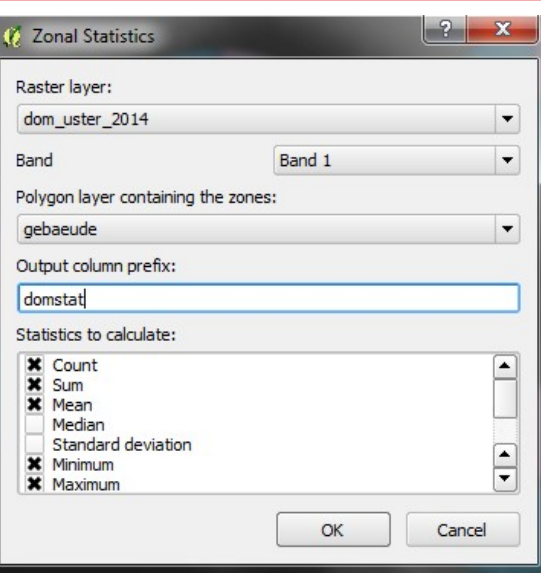

### **Live Layer Effects**

- Applies to all vector geometries of a layer
- Chainable combination of
	- Source
	- Transform
	- Blur
	- Drop Shadow / Inner Shadow ○Inner glow / Outer glow ○Colorize
- Combine with transparency and blend modes 2.10

### **Live Layer Effects**

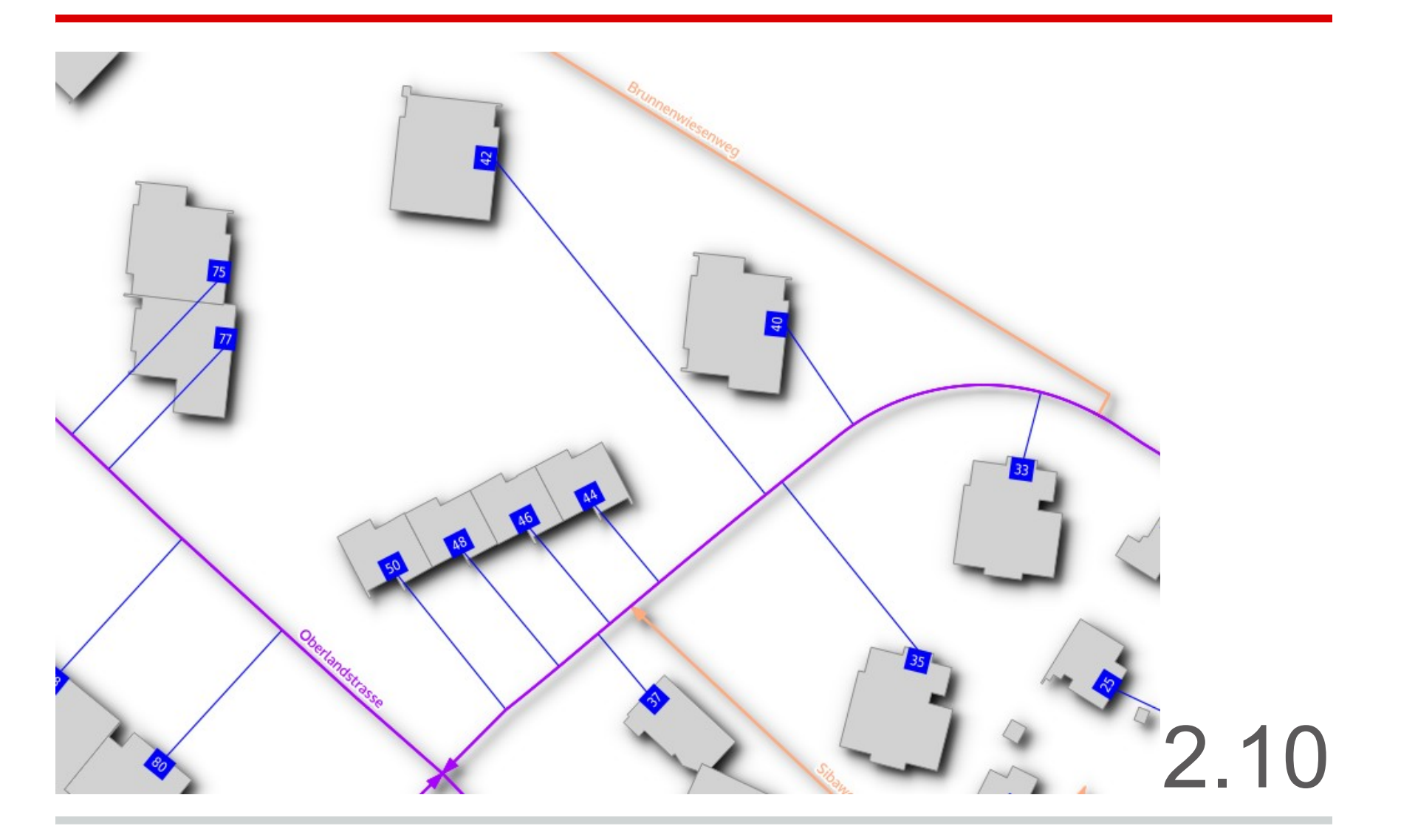

### **Graduated Renderer Histogram**

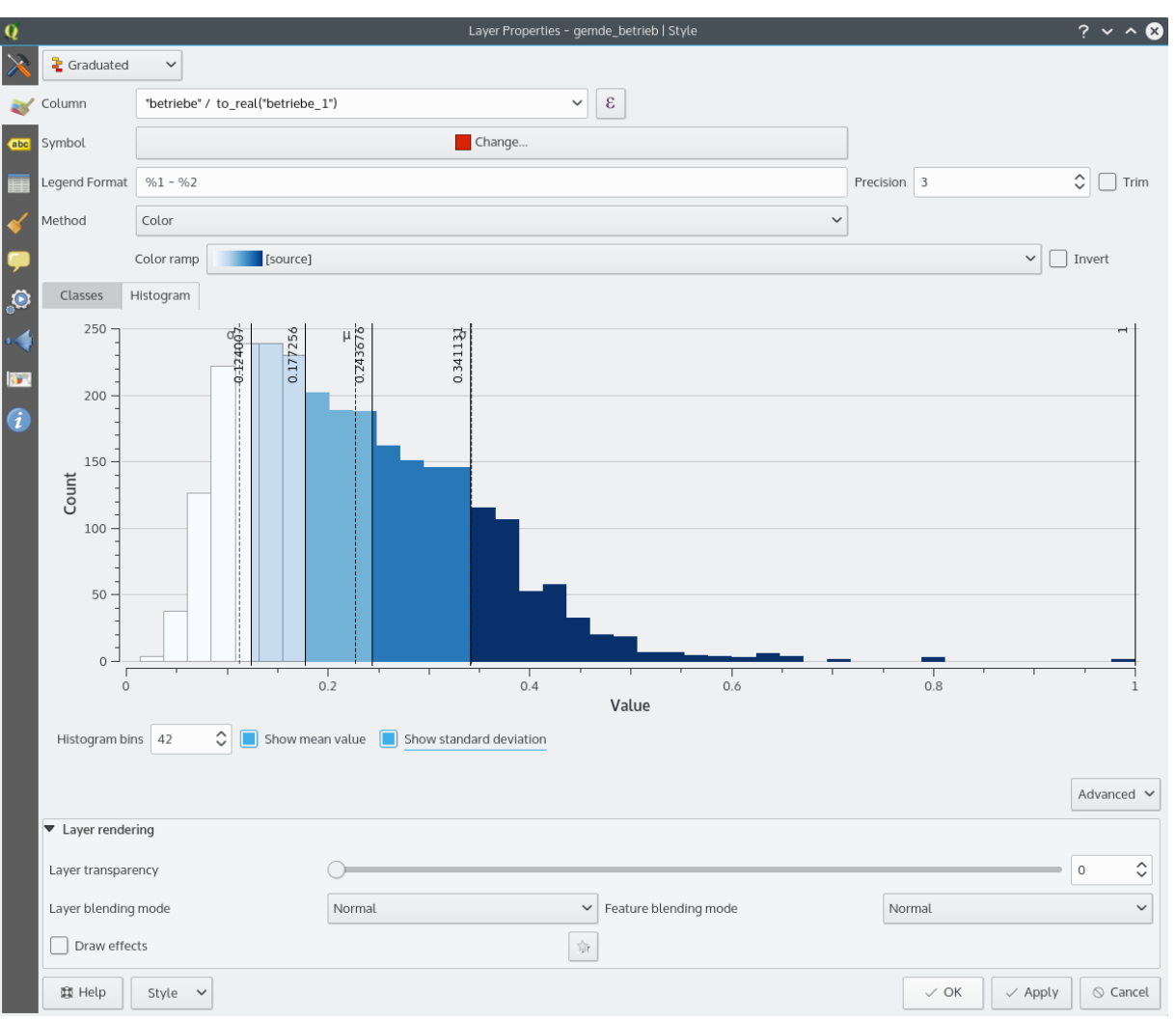

#### **Scaled symbols improvements**

- Assistant for different scaling modes and mapping min/max to actual sizes
- Legend in legend tree and print composer
- Legend for components of diagrams (without

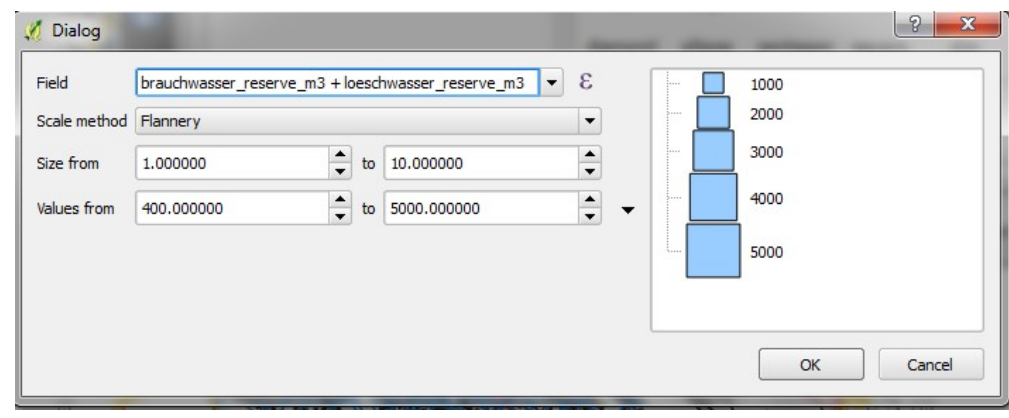

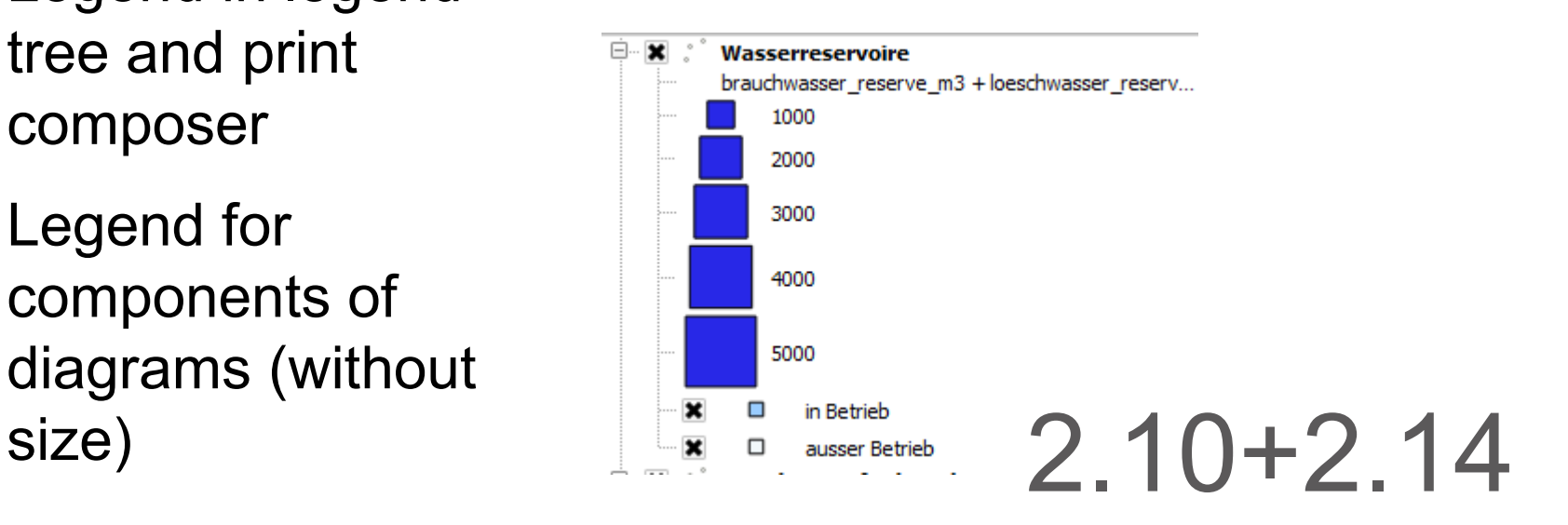

#### **Size Assistant / New simple markers**

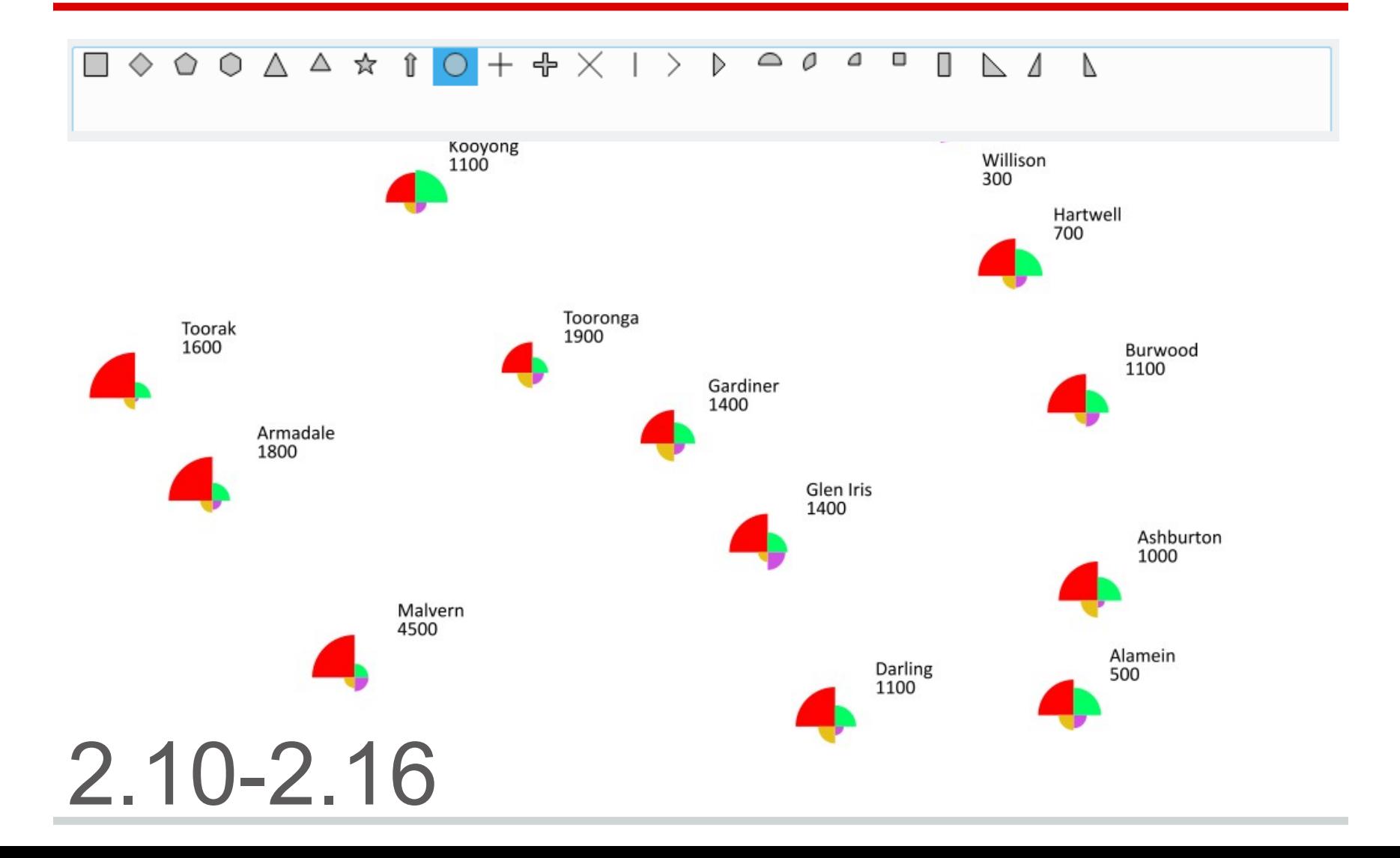

### **2.5D Rendering**

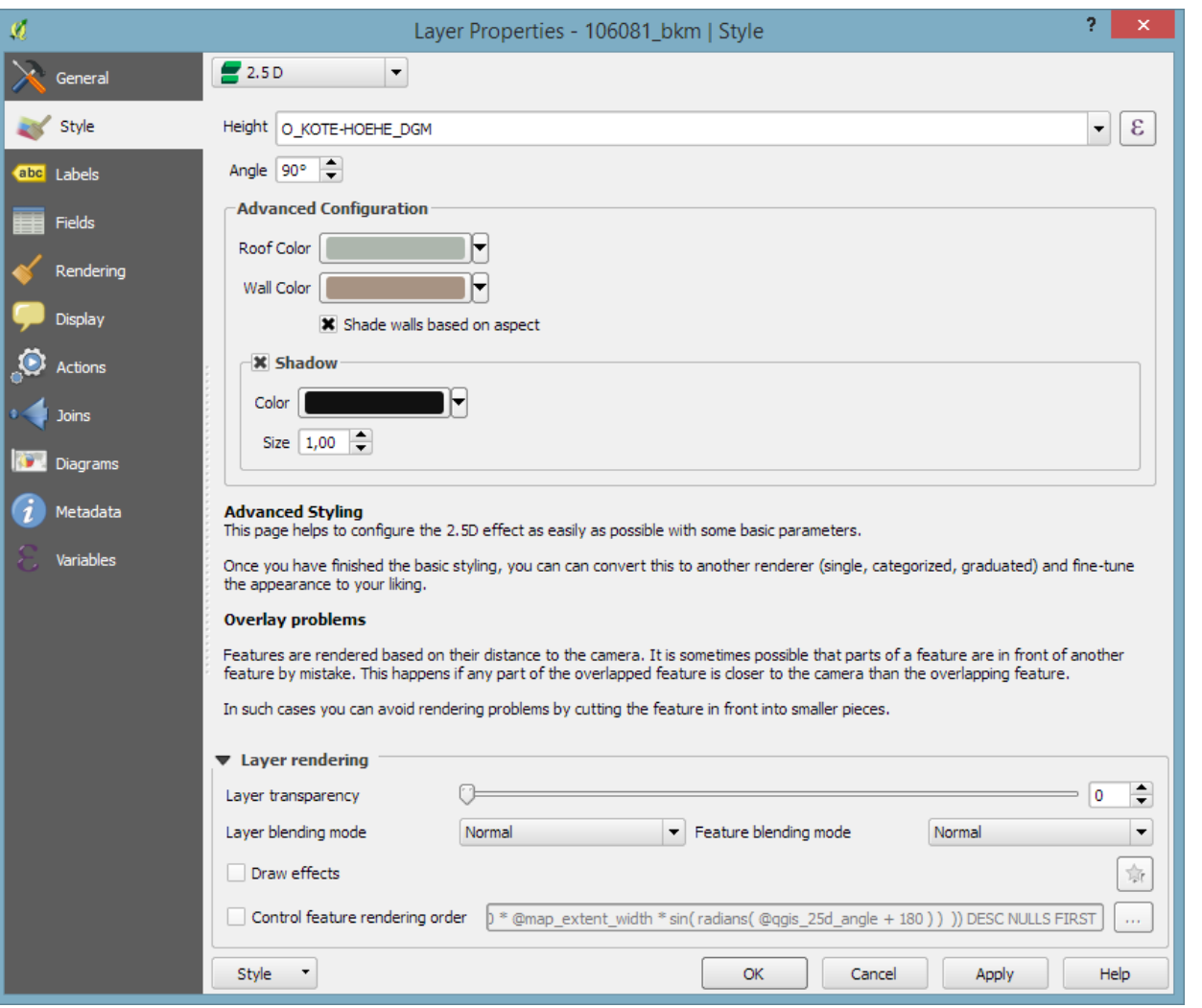

### **2.5D Rendering**

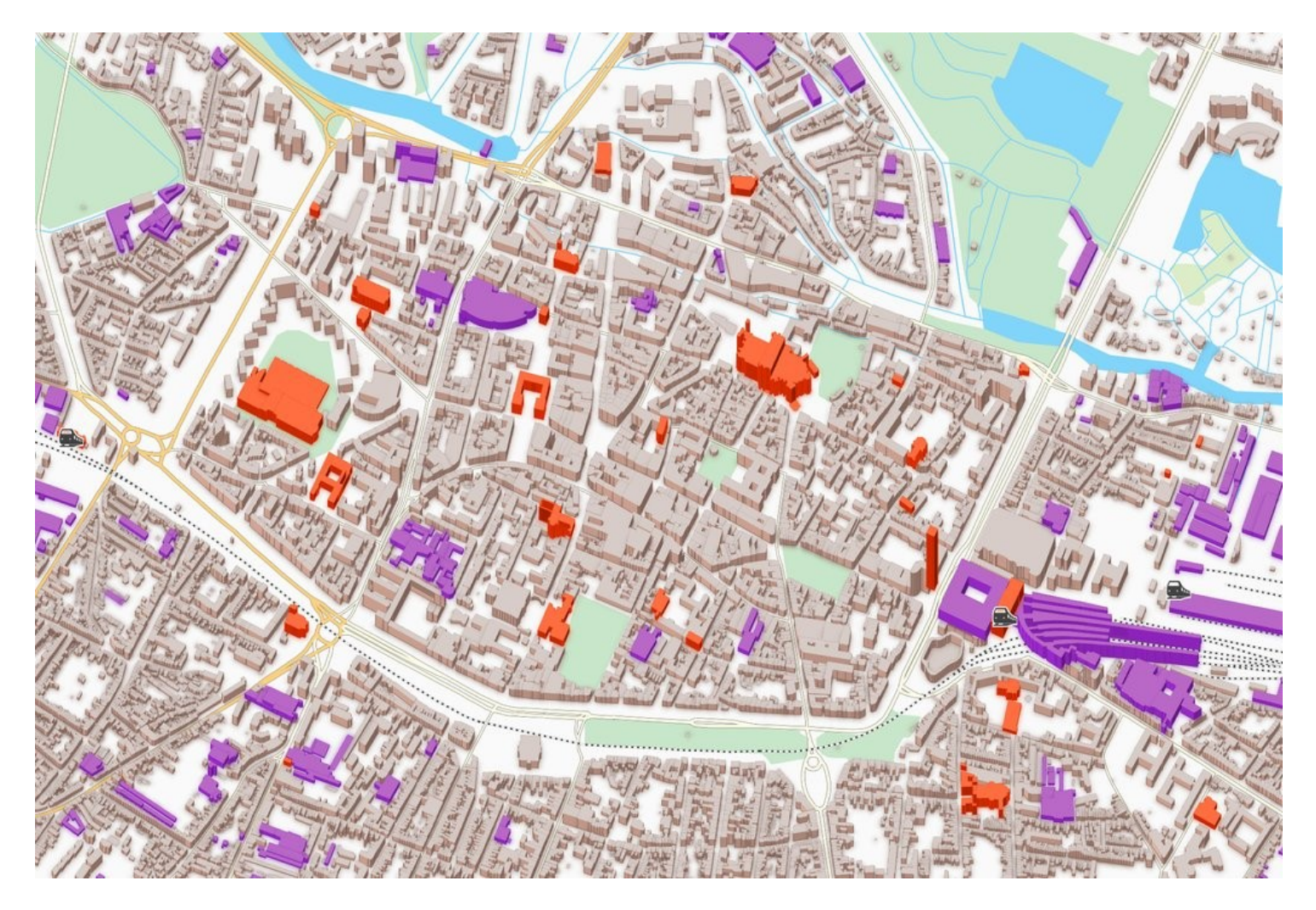

### **2.5D Rendering**

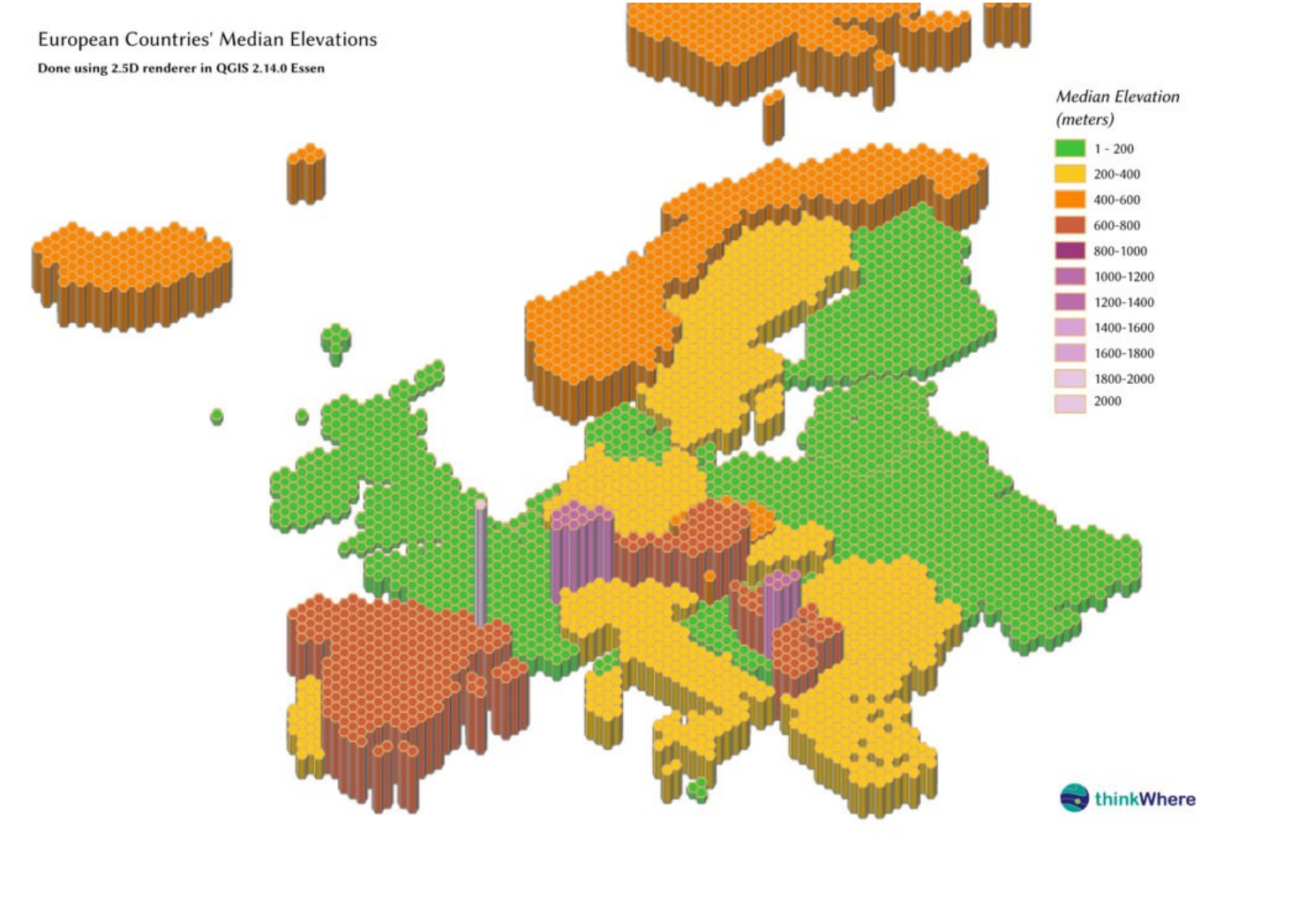

### **Curved Arrow Renderer**

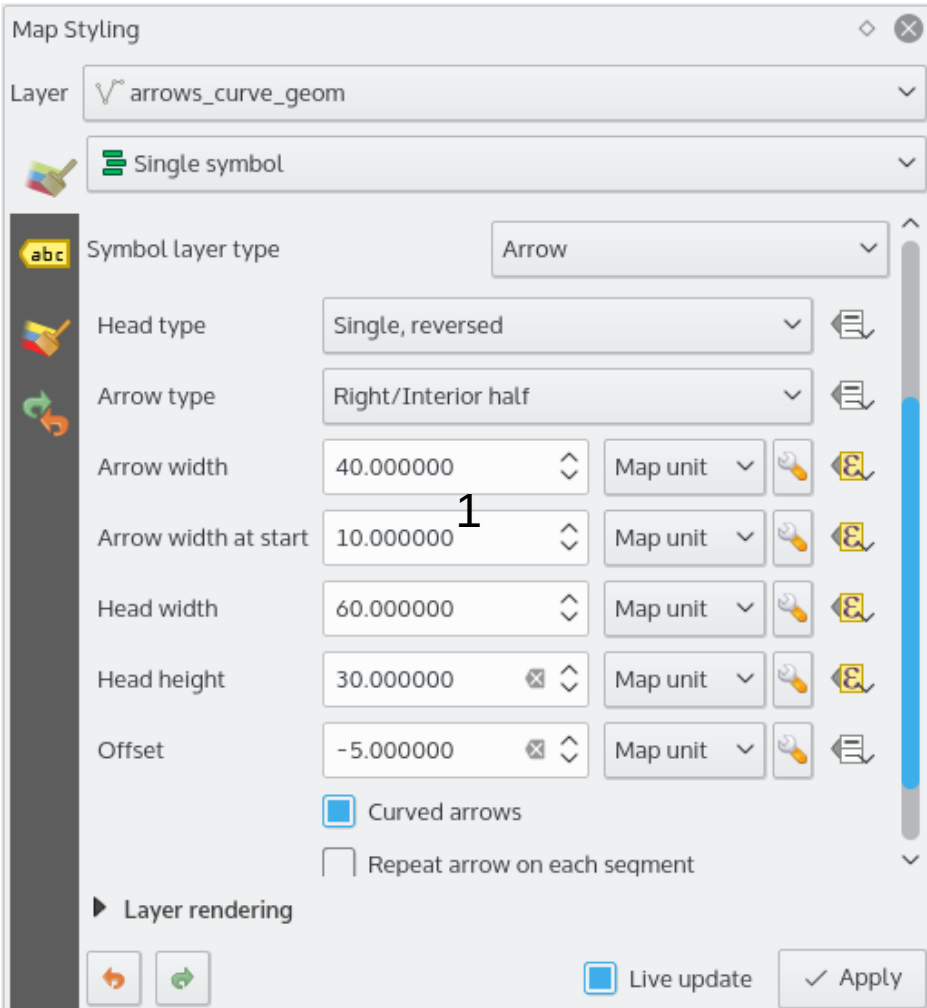

- Geometry:
	- 3 points (lines)
	- or circular arcs
- Head types:
	- single
	- single, reversed
	- double
- Arrow types:
	- plain
	- left / interior half
	- right / exterior half
- Head: separate width/height

2.16 Offsets for arrow

#### **Curved Arrow Renderer**

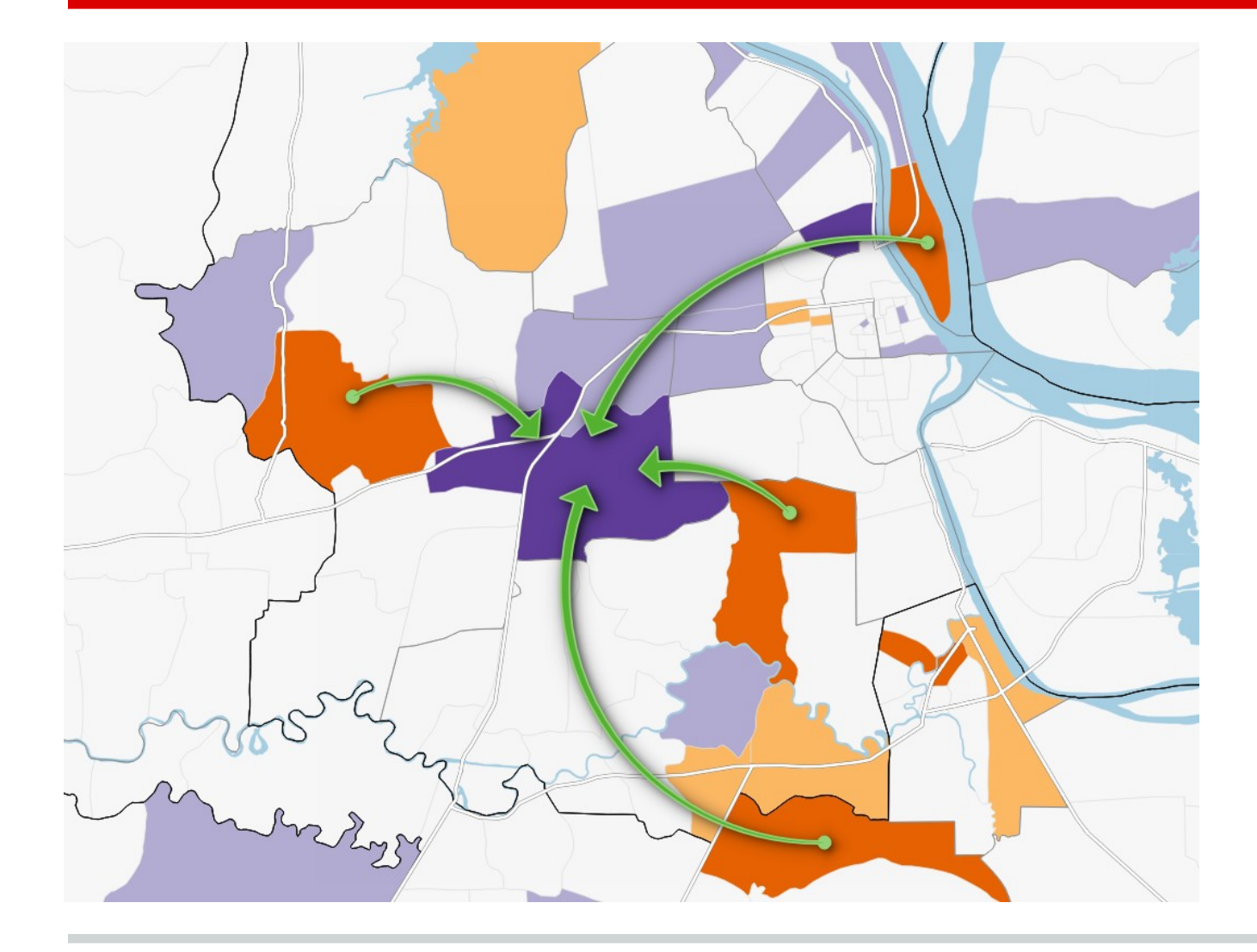

#### **Curved Arrow Renderer**

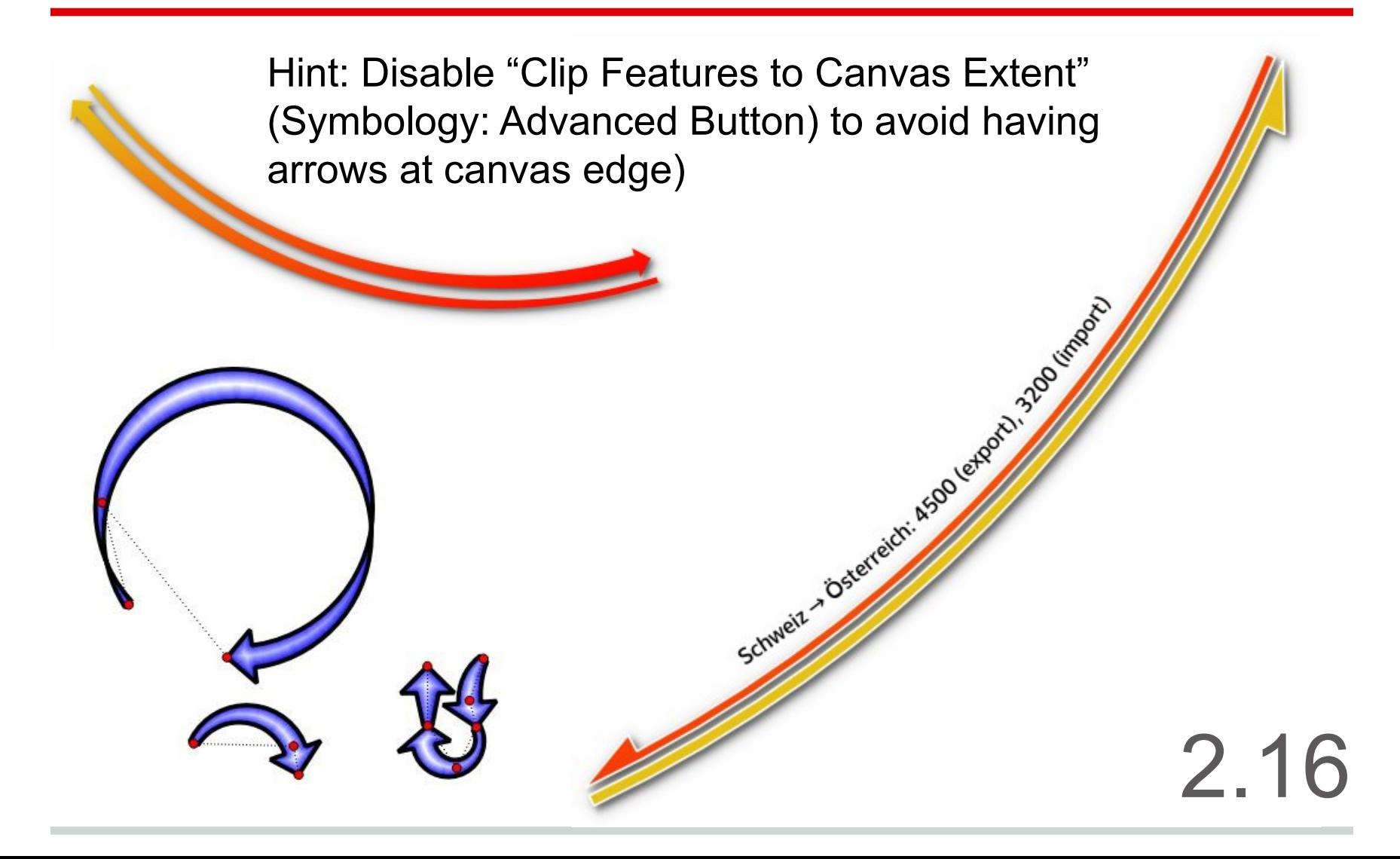

#### **Live Hillshade Renderer**

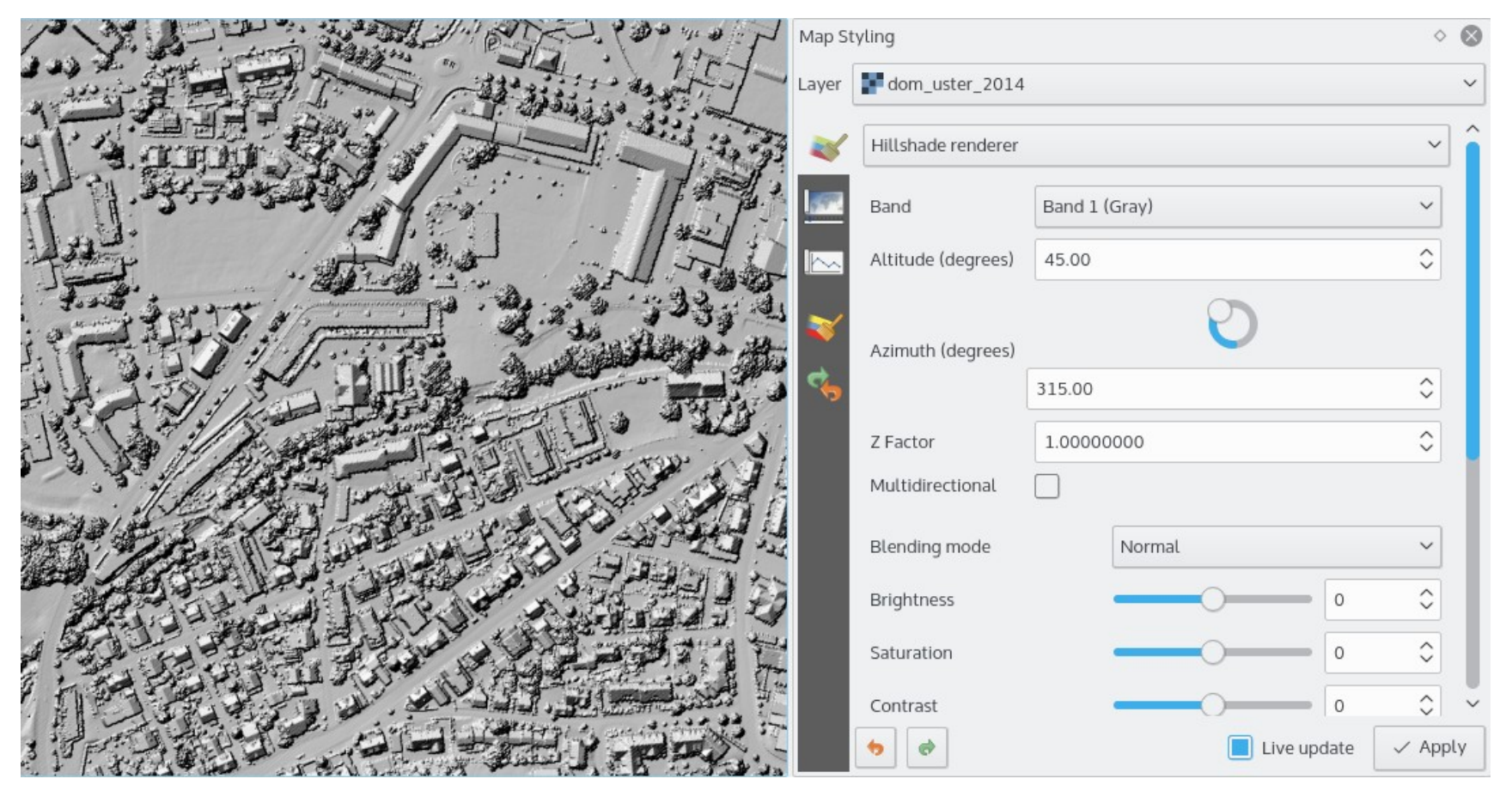

On the fly hillshade rendering of<br>
DTM or DOM models
2.16 DTM or DOM models

### **New Interactive Gradient Editor**

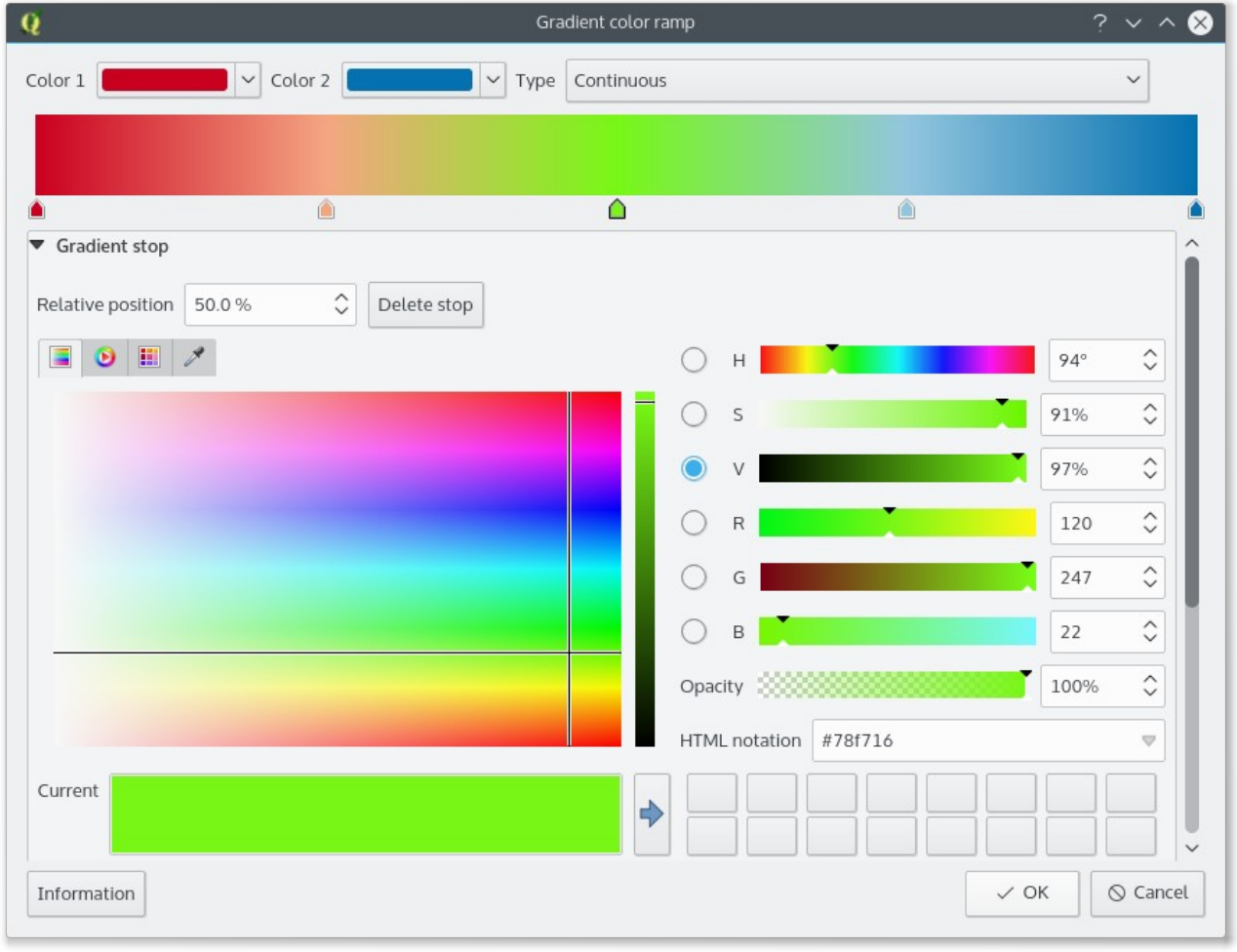

#### **Rule-based labels**

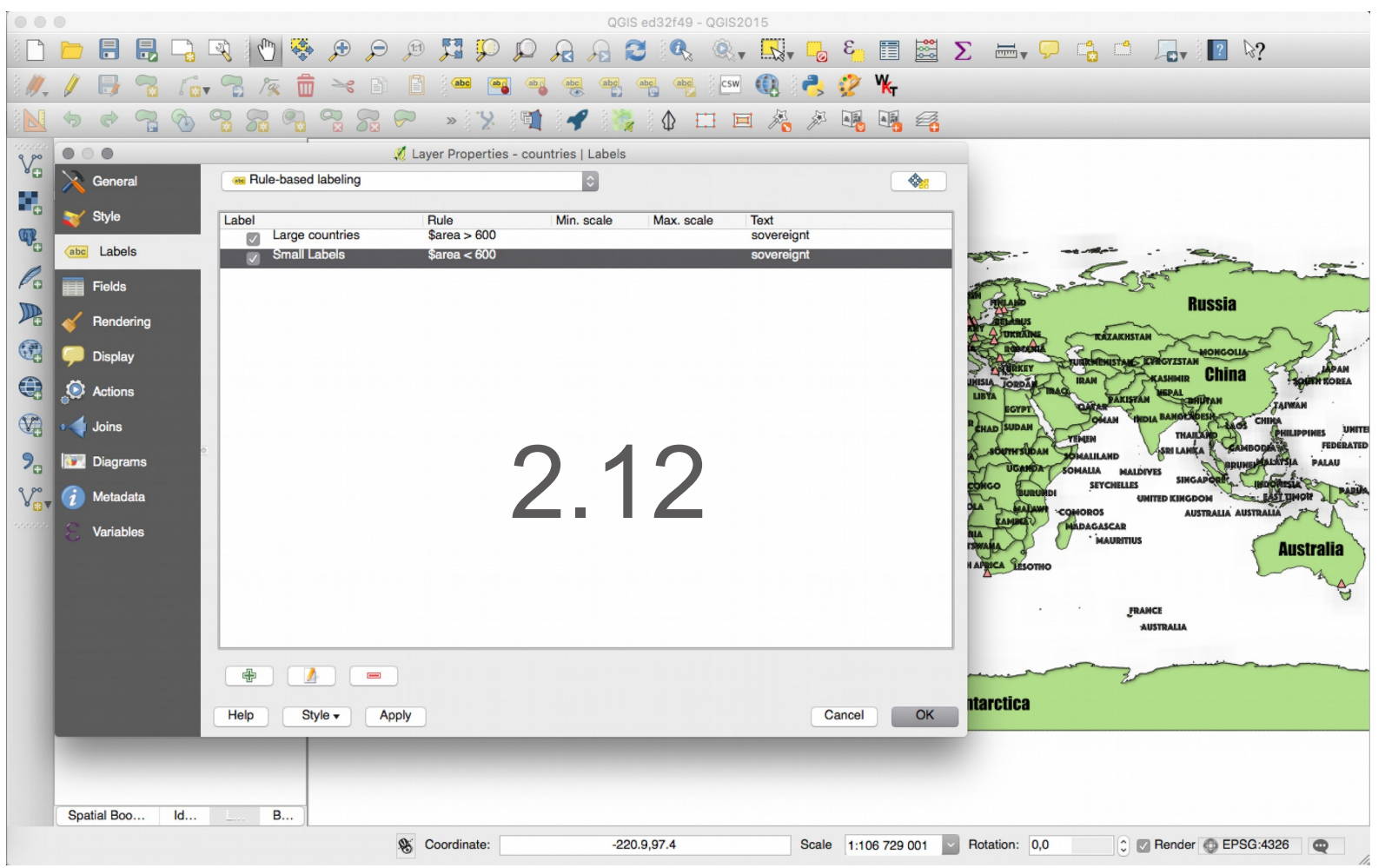

### **Label Improvements**

- Data-defined Quadrant for point lables
- Draw only labels in polygons, if label fits
- Control priority of label obstacles
- avoid polygon borders (obstacles)
- obstacle only layers 2.12

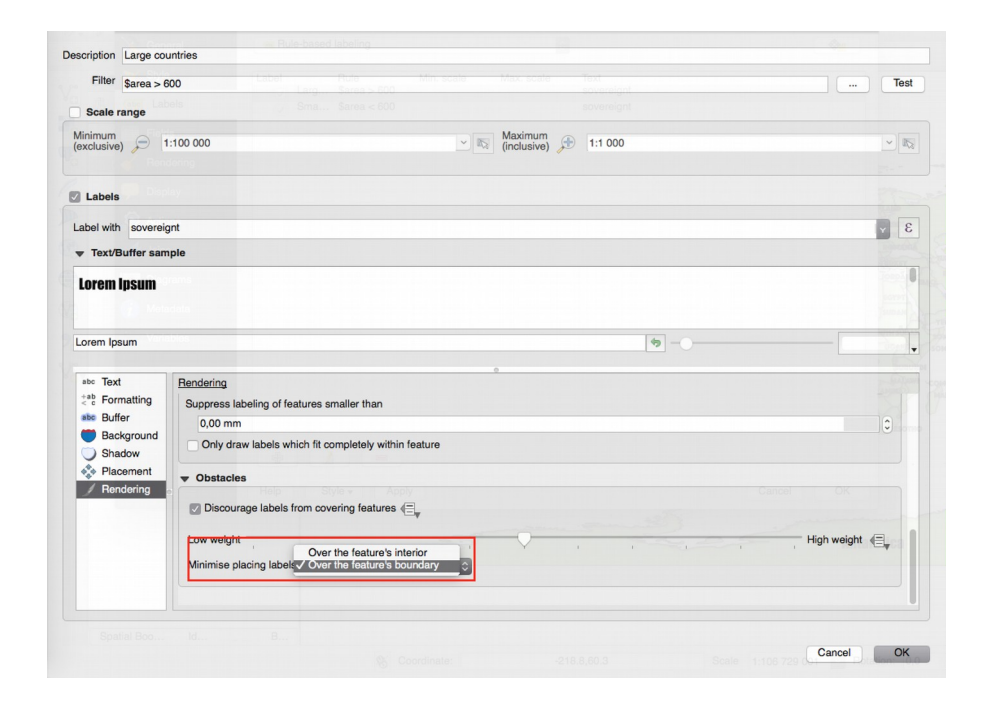

#### **Label Improvements**

- Control label rendering order
- Point labeling according to Krygier/Wood (2011): use "cartographic" priorities for positioning: top right, top left, bottom right, bottom left, middle right, middle left, top (slightly right), bottom (slightly left)
- Consider actual rendered symbol size for labeling point features
	- $\circ$  apply rendered size to label distance only available for "cartographic" positioning

 $2.1$ 

○ consider symbol bounding box as obstacle

### **Label Improvements**

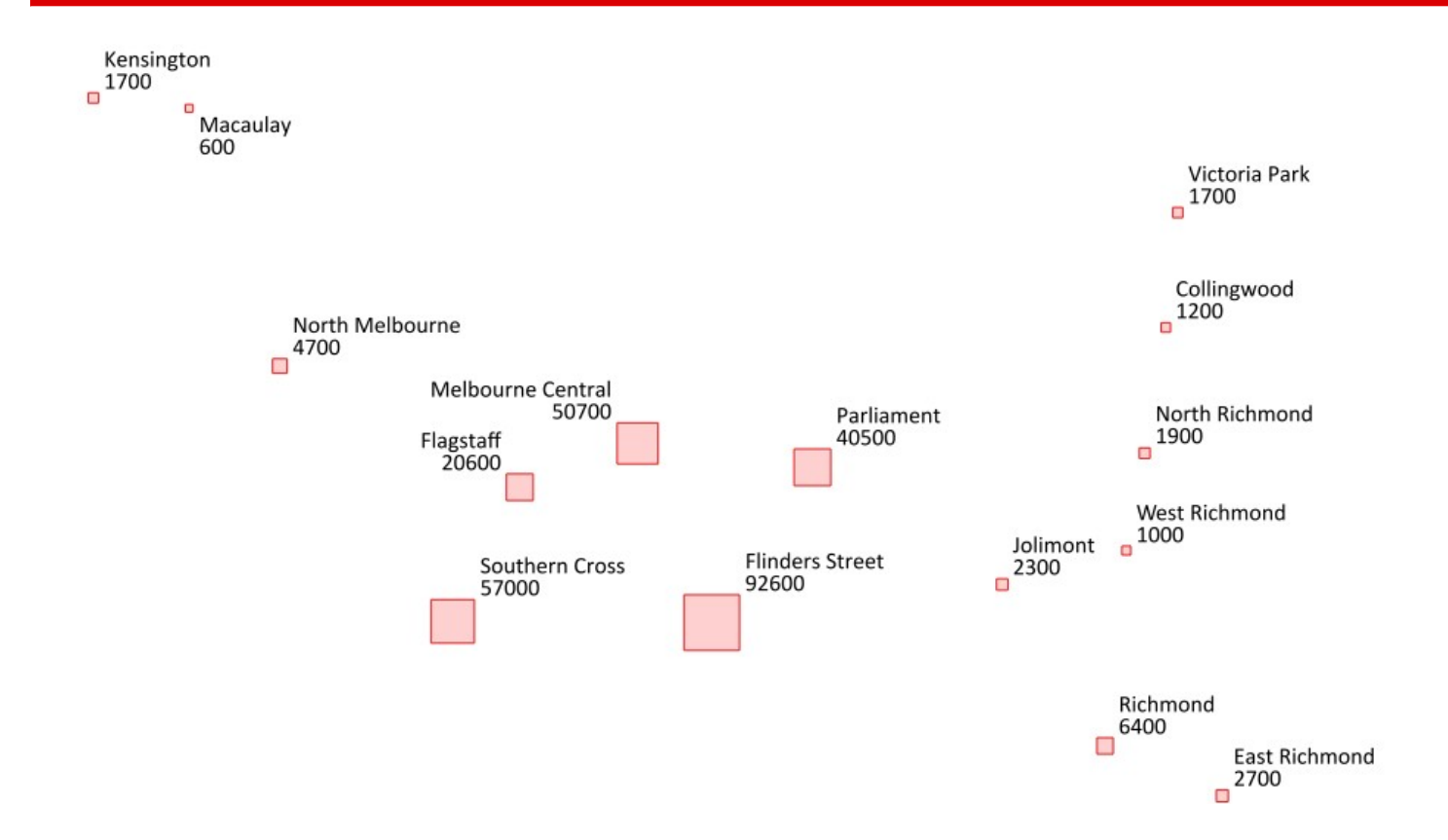

Consider actual rendered symbol size for automatic labeling offsets of point features

### **Map Styling and Labeling Dock**

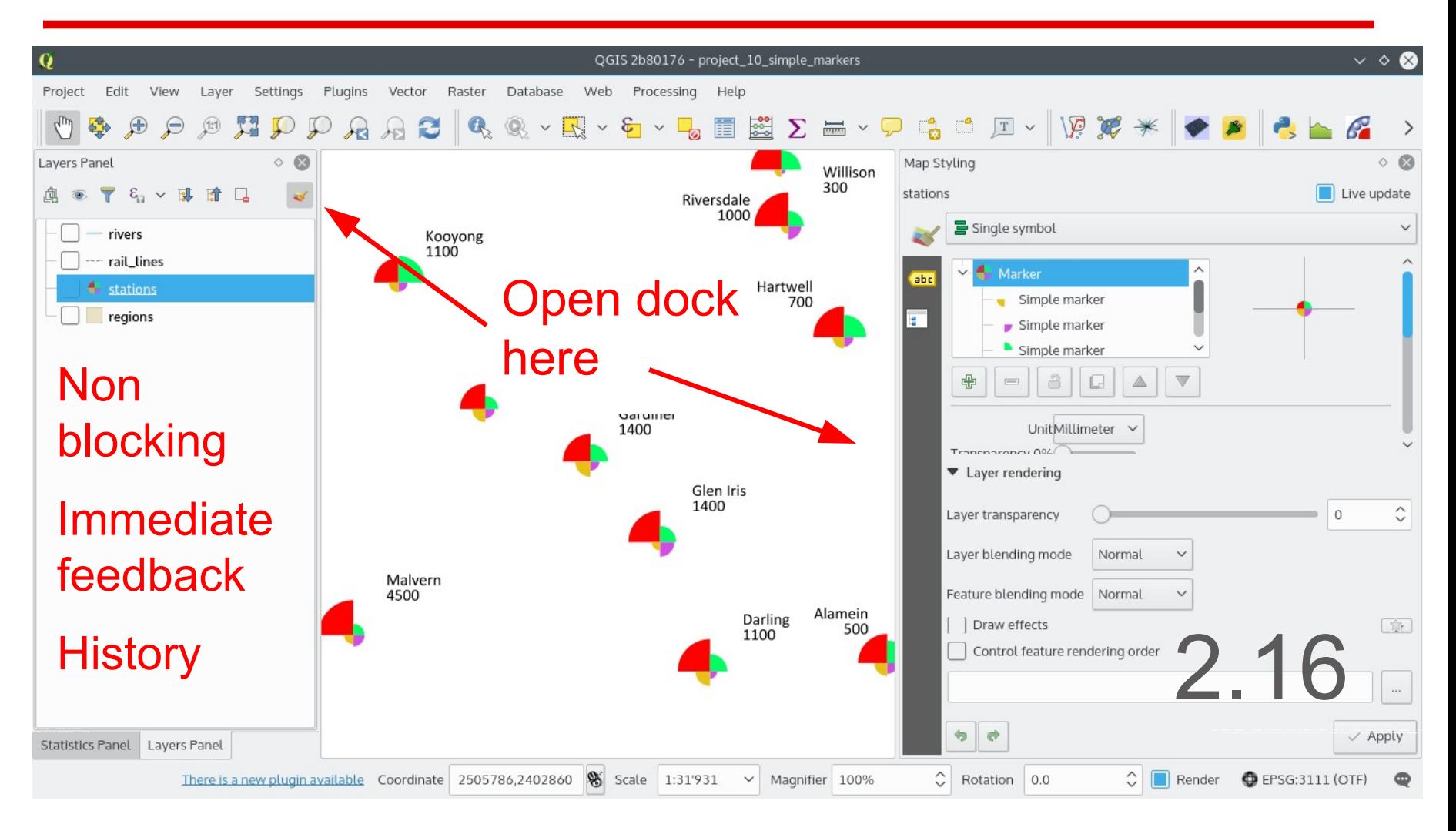

### **Editing**

- Autotrace digitizing function improved and in QGIS core (2.14) – press "t" while digitizing. See [http://www.lutraconsulting.co.uk/products/autotrace/Trac](http://www.lutraconsulting.co.uk/products/autotrace/TraceDigitising) [eDigitising](http://www.lutraconsulting.co.uk/products/autotrace/TraceDigitising) for details with videos
- Extend linestring with reshape tool (2.16)
- Point Features: interactive editing of symbol offsets (2.16)

### **Widget Improvements**

- Line edit with auto-completer for ValueRelation edit widget (2.10)
- Relation Reference Widget with Drilldown (2.10)
- Relative path support in file widget, photo widget and webview widget (2.12)
- External Resource Widget (for linking file and web ressources) (2.14)
- Client-side constraints on input widgets (2.16)
- Server-side default values (PostgreSQL) (2.16)

### **Multi-Attribute Search in Form View**

- Start with CTRL-F or Button
- Select Features or Filter table
- Combine selection/filter rules from multiple fields
- Add or remove from selection or create new selection
- Filter with AND / OR
- Select search operator
	- equal/not equal to value
	- greater/lower than value
	- is/is not NULL<br>2.16

#### **Multi-Attribute Search in Form View**

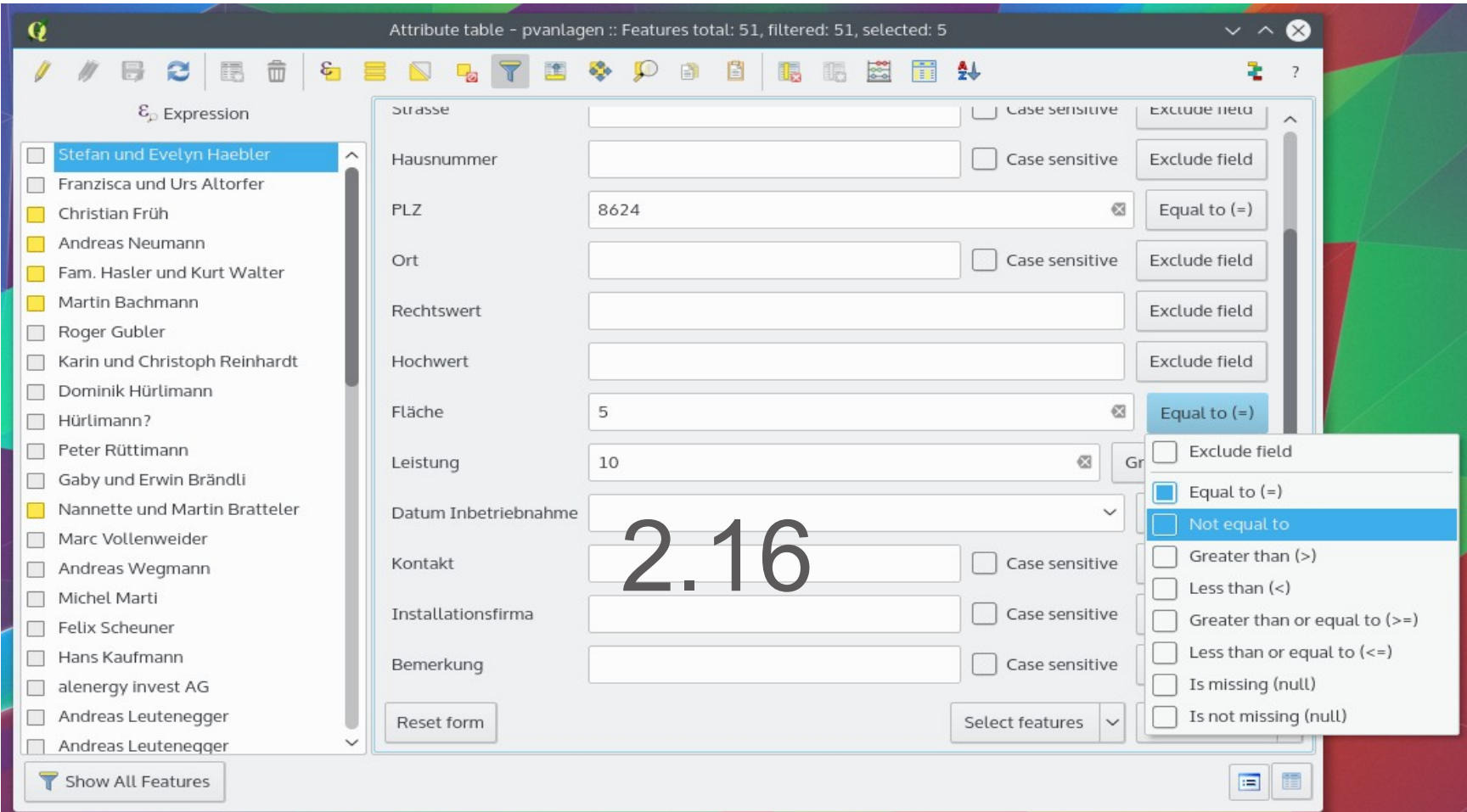

### **Multi-Attribute Editing of Selected Features**

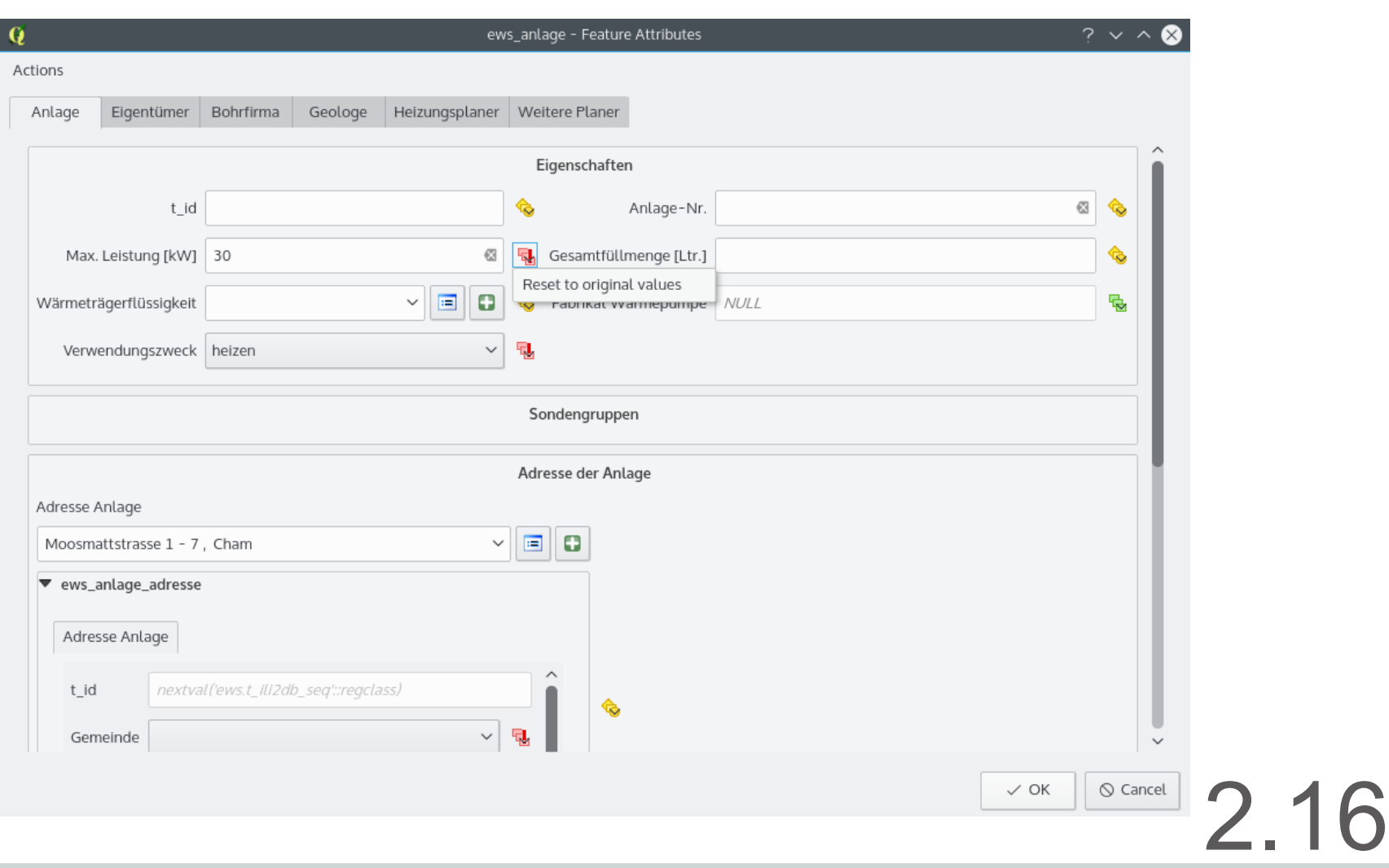

#### **Credits**

To all who paid for new features / bug fixing QGIS-CH, QGIS-UK SIGE, Uster, Morges, Vevey, Nyon, Pully Kt. Solothurn, Kt. Glarus, Kt. Zug, Kt. Basel Stadt, Land Vorarlberg DFAT/Inasafe Alta ehf, GIS3W Province Tuscany Boundless, iTOpen, Sourcepole, Camptocamp, OpenGIS, Norbit, Lutra, etc.

To all who developed the new functionality

Stéphane Brunner, Paul Blottière, Alex Bruy, Nyall Dawson, Martin Dobias Jürgen Fischer, Marco Hugentobler, Matthias Kuhn, Silvio Larosa René Luc d'Hont, Sandro Mani, Hugo Mercier, Arnaud Morvan Asger Petersen, Even Rouault, Denis Rouzaud, Sandro Santilli Larry Shaffer, Nathan Woodrow

list is probably not complete ...